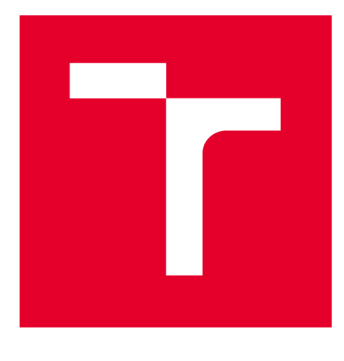

# **VYSOKÉ UČENI TECHNICKE V BRNE**

**BRNO UNIVERSITY OF TECHNOLOGY** 

# **FAKULTA STROJNÍHO INŽENÝRSTVÍ**

**FACULTY OF MECHANICAL ENGINEERING** 

# **ÚSTAV MECHANIKY TĚLES, MECHATRONIKY A BIOMECHANIKY**

**INSTITUTE OF SOLID MECHANICS, MECHATRONICS AND BIOMECHANICS** 

# **ŘÍZENÍ VÝUKOVÉHO MODELU MAGNETICKÉ LEVITACE**

**CONTROL OF MAGNETIC LEVITATION EDUCATIONAL MODEL** 

**BAKALÁŘSKÁ PRÁCE BACHELOR'S THESIS** 

**AUTHOR** 

**AUTOR PRÁCE Josef Bednařík** 

**SUPERVISOR** 

**VEDOUCÍ PRÁCE Ing. Michal Matějásko** 

**BRNO 2017** 

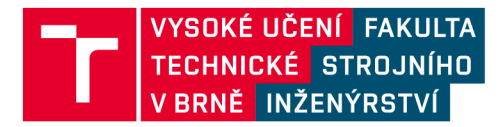

# **Zadání bakalářské práce**

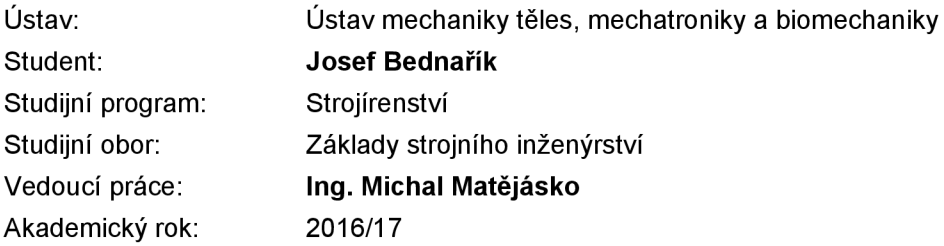

Ředitel ústavu Vám v souladu se zákonem č.111/1998 o vysokých školách a se Studijním a zkušebním řádem VUT v Brně určuje následující téma bakalářské práce:

## **Řízení výukového modelu magnetické levitace**

#### **Stručná charakteristika problematiky úkolu:**

Prostřednictvím práce student pronikne do problematiky mechatroniky, kam patří modelování reálných soustav, odhad parametrů a řízení v reálném čase. Výukový model magnetické levitace je zajímavým příkladem nelineární mechatronické soustavy.

#### **Cíle bakalářské práce:**

1. Seznamte se s principem magnetické levitace a výukovým modelem přítomným v Mechatronické laboratoři.

2. Vytvořte matematický model popisující soustavu, podle něj sestavte model soustavy v Simulinku a odhadněte parametry reálného modelu v laboratoři.

3. Simulačně řidte model magnetické levitace s ocelovou kuličkou pomocí minimálně tří typů řízení.

4. Pomocí real-time HW řiďte reálný model magnetické levitace v reálném čase. Použijte stejné typy řízení jako v předchozím bodě.

5. Porovnejte dosažené výsledky v simulaci s těmi na reálném modelu.

#### **Seznam doporučené literatury:**

Valášek, M.: Mechatronika, Vydavatelství ČVUT 1995

Skalický, J.: Teorie řízení, VUT FEKT 2002

Nelles: Nonlinear System Identification, Springer 2001

Jung, L: System Identification, 2009

Termín odevzdání bakalářské práce je stanoven časovým plánem akademického roku 2016/17

V Brně, dne

L. S.

prof. Ing. Jindřich Petruška, CSc. doc. Ing. Jaroslav Katolický, Ph.D. ředitel ústavu děkan fakulty

#### **Abstrakt**

Bakalářská práce se zabývá modelováním, simulací a řízením výukového modelu magnetické levitace CE 152 od firmy Humusoft s.r.o, který je charakteristický svou nelinearitou a nestabilitou. V první části práce jsou popsány jednotlivé prvky reálného systému za pomocí matematických rovnic, které jsou základem pro vytvoření simulačního modelu, navrženým v programu MATLAB/Simulink . Součástí práce je i odhad parametrů reálného modelu na základě různých experimentů, které jsou následnou validací ověřeny. Hlavní část práce je věnovaná popisu a aplikaci řízení na simulačním a reálném modelu magnetické levitace. Řízení je uskutečněno PID regulátorem, stavovým regulátorem a feedforward regulátorem. Na závěr bakalářské práce je zhodnocení dosažených výsledků a porovnání jednotlivých typů řízení.

#### **Summary**

The bachelor thesis deals with the modelling and control of the magnetic levitation CE 152 laboratory plant, which is specific in its nonlinearity and unstability. Firstly, all parts of the system are described by mathematical equations, which are the basis of the modelling of simulation model created in MATLAB/Simulink . Estimation of parameters is tackled by using the various of experiments and simulation's model is validated with the real magnetic levitation system. Main body of the paper is focused on description and aplication of control on simulation's and real model. It is realized by PID regulator, state regulator and feedforward regulator. In the last part of the thesis, the results are evaluated and compared among the all methods of control.

#### **Klíčová slova**

Magnetická levitace, odhad parametrů, MATLAB, Simulink, řízení, PID regulátor, LOR řízení, stavový regulátor, feedforward řízení, Gray box

#### **Keywords**

Magnetic levitation, estimation of parameters, MATLAB, Simulink, control, PID regulator, LQR control, state regulator, feedforward control, Gray box

# **Bibliografická citace**

BEDNAŘÍK, J. *Řízení výukového modelu magnetické levitace.* Brno: Vysoké učení technické v Brně, Fakulta strojního inženýrství, 2017. 52 s. Vedoucí bakalářské práce Ing. Michal Matějásko.

# **Čestné prohlášení**

Prohlašuji, že jsem bakalářskou práci na téma "Rízení výukového modelu magnetické levitace" vypracoval samostatně s použitím odborné literatury a pramenů uvedených v seznamu, který tvoří přílohu této práce.

26. května 2017

Josef Bednařík

## **Poděkování**

Na tomto místě bych rád poděkoval všem, kteří byli při tvorbě práce nápomocni. Především děkuji vedoucímu bakalářské práce Ing. Michalu Matějáskovi za jeho trpělivost, ochotu a čas, který mi věnoval. Velký dík patří i kolegům z mechatronické laboratoře za jejich čas a cenné rady.

# **Obsah**

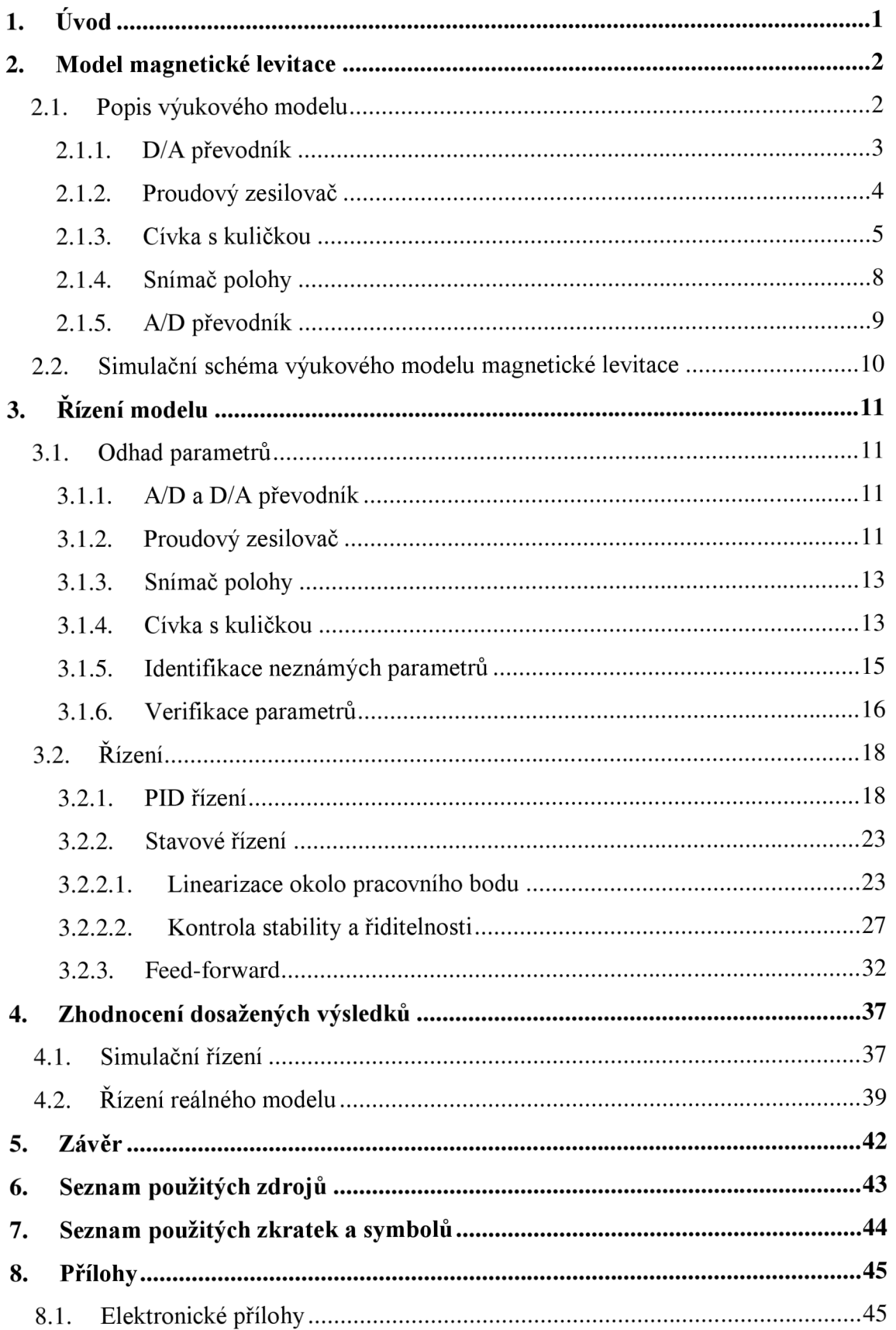

# **1. Úvod**

Levitace je jev, při němž se hmotný objekt vznáší z důvodu působícího silového pole např. magnetického, kdy působící síla na těleso je stejně velká, opačného směru, jako síla gravitační. Dynamika soustavy je dána rovnováhou sil působících na kuličku. V případě magnetické levitace lze velikostí proudu protékajícího cívkou sílu magnetického pole regulovat a tím i dostat kuličku do požadované polohy.

Cílem této bakalářské práce je vytvoření matematického modelu magnetické levitace a simulačně ho řídit pomocí třech různých metod a ty následně aplikovat na reálném modelu. Dosažené výsledky budou zhodnoceny a porovnány. K tomu poslouží laboratorní model magnetické levitace CE152 od firmy HUMUSOFT s.r.o [1]. Jedná se o silně nelineární a nestabilní soustavu, která je vhodná pro demonstraci problémů spojených s různými typy řízení. Samotné modelování a řízení je uskutečněno pomocí prostředí MATLA B R2015b spolu se Simulinkem a díky kartě MF624 od firmy HUMUSOFT s.r.o [2].

Práce je rozdělena na teoretickou a praktickou část. První kapitola je věnovaná detailnímu popisu laboratorního modelu a jeho jednotlivých prvků. Následně je vytvořeno simulační schéma. Praktická část začíná identifikací parametrů soustavy a jejich verifikací. Poté jsou navrženy jednotlivé typy řízení a jejich aplikace na reálném modelu. Poslední část práce je věnovaná porovnání a zhodnocení dosažených výsledků.

## **2. Model magnetické levitace**

V této kapitole je detailně popsán laboratorní model magnetické levitace CE152 od firmy HUMUSOFT s.r.o, který slouží jako výukový model v Mechatronické laboratoři (dále jen Mechlab) na Fakultě strojního inženýrství VUT v Brně. K vytvoření simulačního schématu je potřeba matematicko-fyzikální popis reálného modelu. Veškerá schémata jsou tvořena v prostředí MATLAB/Simulink , který je vhodným softwarem pro simulaci a řízení reálných modelů. Komunikaci s reálným modelem zajišťuje I/O karta MF624.

### **2.1.Popis výukového modelu**

Magnetická síla způsobená protékajícím proudem v cívce přitahuje magnetický objekt směrem nahoru. Velikost této síly je závislá na protékajícím proudu a vzdálenosti kuličky od jádra cívky. Magnetická levitace CE152, na obr. 1, je silně nestabilní systém s jedním vstupem *uMU,* což je analogová hodnota napětí, která určuje velikost proudu protékajícího cívkou, a jedním výstupem *yMU,* představující analogovou hodnotu napětí vystupující ze snímače polohy.

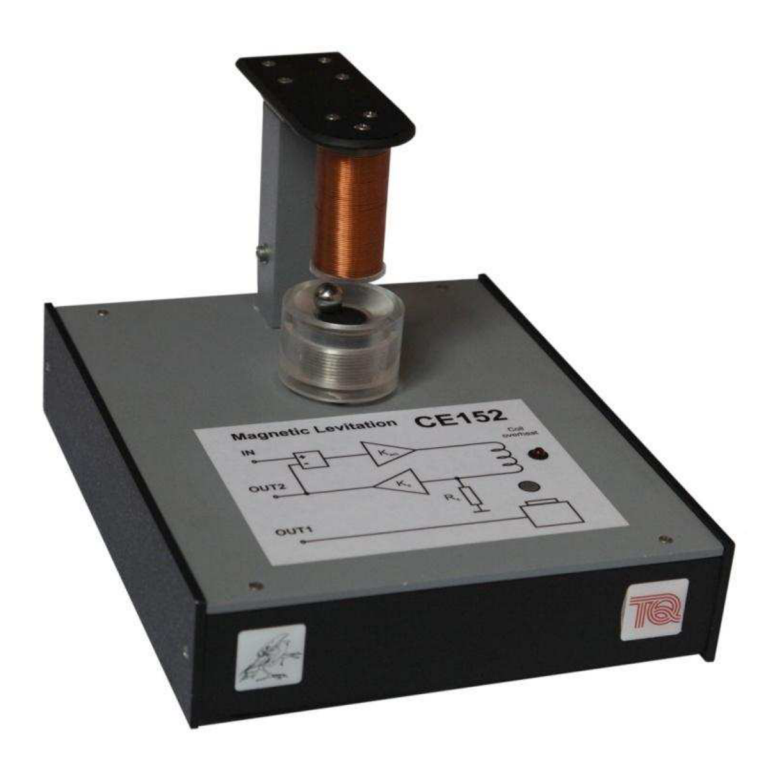

*Obr. 1: Laboratorní model magnetické levitace CE152 odfirmy HUMUSOFT* s.r.o *[převzato* z [3])

Kompletní struktura reálného modelu zobrazená na obr. 2 se skládá z následujících subsystémů:

- $\bullet$  D/A převodník
- Proudový zesilovač
- Cívka s kuličkou
- Snímač polohy
- A/D převodník

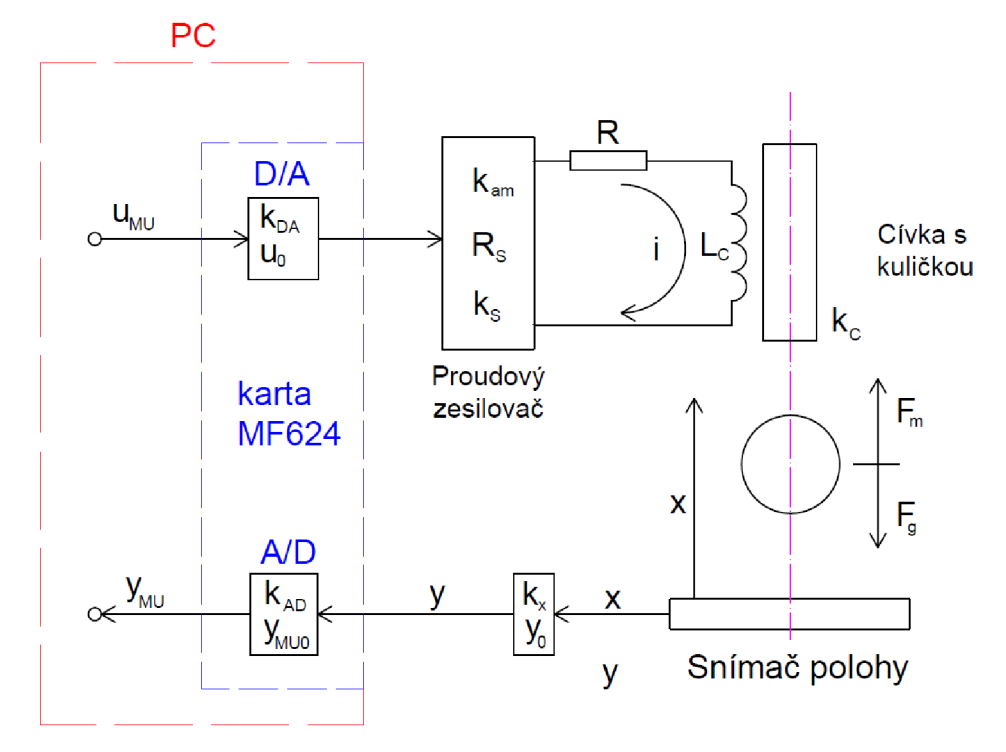

*Obr. 2: Vnitřní struktura reálného modelu* 

Vstupní signál  $u_{MI}$  se na kartě MF 624 převádí na napětí u, které pak přes proudový zesilovač vstupuje do cívky. Indukční snímač polohy nacházející se pod cívkou udává informaci o poloze kuličky y.Tuto informaci poté předává přes kartu zpět do počítače na výstup *yMu-*

#### **2.1.1. D/A převodník**

Tato elektronická součástka nacházející na kartě MF 624 slouží pro převod digitálního signálu na signál spojitý (analogový). V porovnání s časovou konstantou systému je časová konstanta karty mnohem menší (v řádech mikrosekund), a proto můžeme převodník popsat lineární funkcí podle vztahu (2.1). Na obr. 3 je znázorněno simulační schéma převodníku v Simulinku, kde vstupní signál  $u_{MU}$  se mění na výstupní napětí *u* v intervalu < —10 *V;* 10 *V >.* Tyto informace udává výrobce karty [2],

$$
u = k_{DA}u_{MU} + u_0 \tag{2.1}
$$

kde:

- *u* napětí vystupující z převodníku [V]
- $k_{DA}$  převodní konstanta [V]
- $u_{MU}$  vstupní signál [-]
- $u_0$  offset převodníku [V]

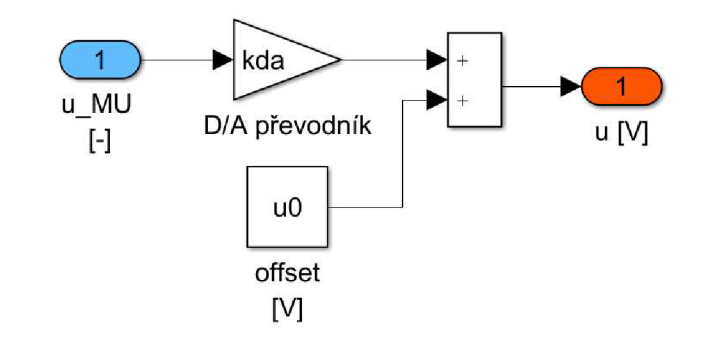

*Obr. 3: Simulační schéma D/A převodníku* 

#### **2.1.2. Proudový zesilovač**

Proudový zesilovač na obr. 4 vytváří konstantní proud *i* vstupující do cívky. Vnitřní struktura proudového zesilovače je složena z konstanty zesilovače *kam,* odporu cívky *R*, indukčností cívky *L<sub>c</sub>*, zemnícího odporu *R<sub>S</sub>* a zesílení proudového senzoru *k<sub>S</sub>*.

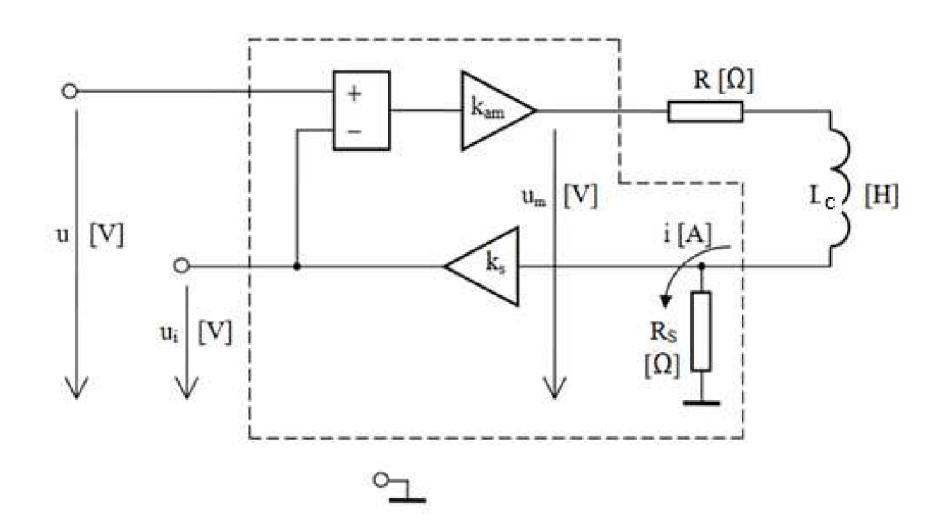

Obr. *4: Vnitřní struktura proudového zesilovače (převzato z* [4])

Proudový zesilovač lze popsat následujícími rovnicemi:

$$
u_m = \frac{di}{dt} L_c + i(R + R_S)
$$
\n(2.2)

$$
u_m = k_{am}(u - R_S k_S i) \tag{2.3}
$$

Následně po Laplaceově transformaci odvodíme vztah obdobně, jak je uvedeno v práci [4] a získáme zjednodušenou přenosovou funkci prvního řádu:

$$
G_A(s) = \frac{I(s)}{U(s)} = \frac{k_i}{T_a s + 1}
$$
 (2.4)

kde:

$$
k_i = \frac{k_{am}}{R + R_S + k_{am}R_S k_S} \tag{2.5}
$$

$$
T_a = \frac{L_c}{R + R_S + k_{am}R_S k_S} \tag{2.6}
$$

- *kt* — lze popsat jako konstantu cívky a zesilovače *[A V'<sup>1</sup> ]*
- *Ta* — časová konstanta cívky a zesilovače [5]
- *kam ~* konstanta zesilovače [-]
- *R* odpor cívky  $[\Omega]$  $\bullet$
- $R_S$  zemnící odpor [ $\Omega$ ]  $\bullet$
- *ks —* zesílení proudového senzoru [-]
- *Lc* — indukčnost cívky *[H]*
- *i —* proud vystupující ze zesilovače [^4]  $\bullet$
- *u m —* napětí na zesilovači *[V]*

Po převedení proudového zesilovače do prostředí Simulink dostáváme schéma na obr. 5.

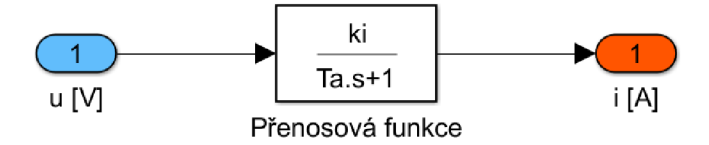

*Obr. 5: Simulační schéma proudového zesilovače* 

#### **2.1.3. Cívka s kuličkou**

Pohyb kuličky je dán vektorovým součtem všech působících sil. Magnetická síla *Fm* přitahuje kuličku směrem vzhůru, čili opačným směrem než na kuličku působí gravitační síla. Z rovnice (2.7) plyne, že pro rozpohybování kuličky ležící na podložce, je potřeba větší magnetická síla, než je síla gravitační. Na obr. 6 je zobrazen celý subsystém cívky s kuličkou, kde  $l_0$  je vzdálenost mezi snímačem polohy a jádrem cívky a *d<sup>k</sup>* je průměr kuličky.

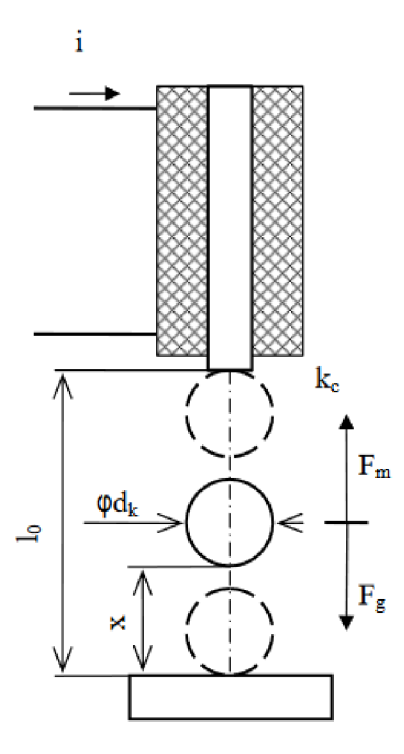

Obr. 6: *Subsystém Cívky s kuličkou [4]* 

Rovnice dynamiky pak dostávají tvar (2.7), kde *F<sup>a</sup>* je výsledná síla působící na kuličku:

$$
F_a = F_m - F_g \tag{2.7}
$$

Po úpravě získáme nelineární diferenciální rovnici druhého řádu ve tvaru (2.8) [4]. V pohybové rovnici je potřeba zahrnout i tlumící sílu způsobenou vnějšími vlivy, působícími na soustavu.

$$
m_k \ddot{x} + k_{fv} \dot{x} = \frac{i^2 k_c}{(x - x_0)^2} - m_k g \tag{2.8}
$$

kde:

- *mk —* hmotnost kuličky [kg]  $\bullet$
- *x —* vzdálenost kuličky od snímače polohy [m]  $\bullet$
- $\bullet$  $k_{fv}$  — konstanta tlumení [Nsm<sup>-1</sup>]
- $\bullet$  $k_c$  — konstanta cívky [Nm<sup>2</sup>A<sup>-2</sup>]
- *i —* proud protékající cívkou [A]  $\bullet$
- $\bullet$ *x0 —* offset cívky [m]
- *g* gravitační zrychlení [ms<sup>-2</sup>]  $\bullet$
- *Fm —* magnetická síla [N]
- $\bullet$ *Fg —* gravitační síla [N]
- *Fa —* výsledná síla [N]

Vytvořený subsystém cívky a kuličky v Simulinku je na obr. 7.

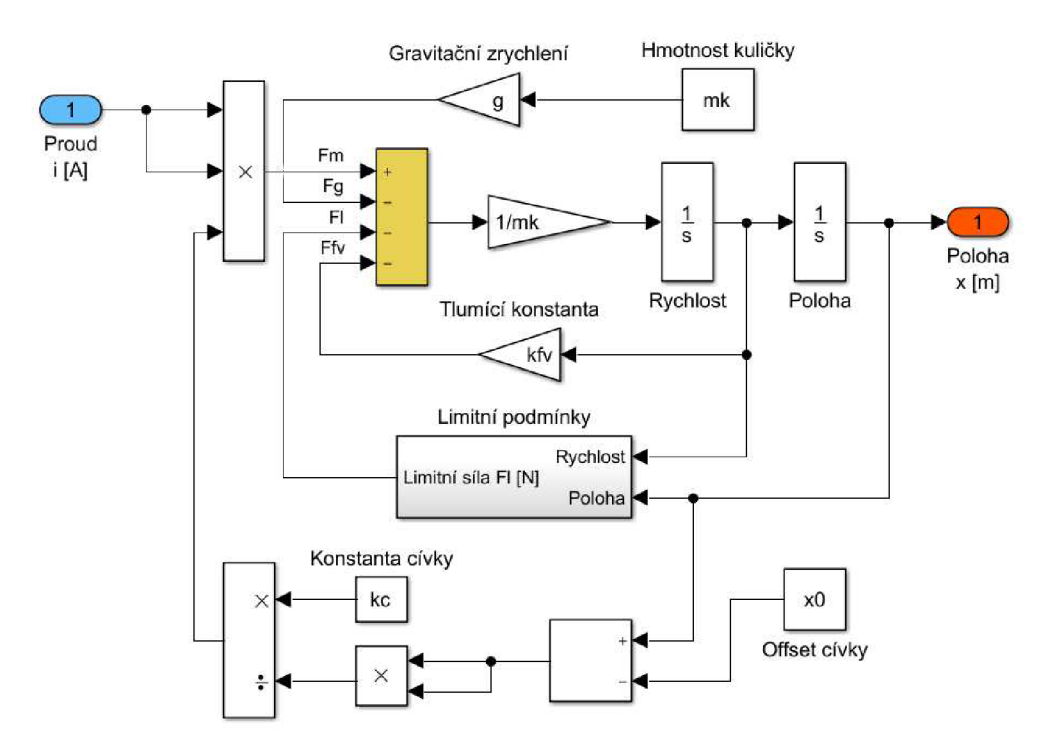

*Obr. 7: Simulační schéma subsystému cívky a kuličky* 

Simulační schéma je nutno doplnit o fyzické limity reálné soustavy. Ty jsou modelovány pomocí síly působící proti pohybu kuličky v krajních mezích pracovního prostoru. Můžeme si to představit jako nárazovou přítomnost síly, která se samozřejmě projeví na dynamice systému. Tento blok je na obr. 7 označen jako *Limitní podmínky* a jeho vnitřní struktura je zobrazena na obr. 8.

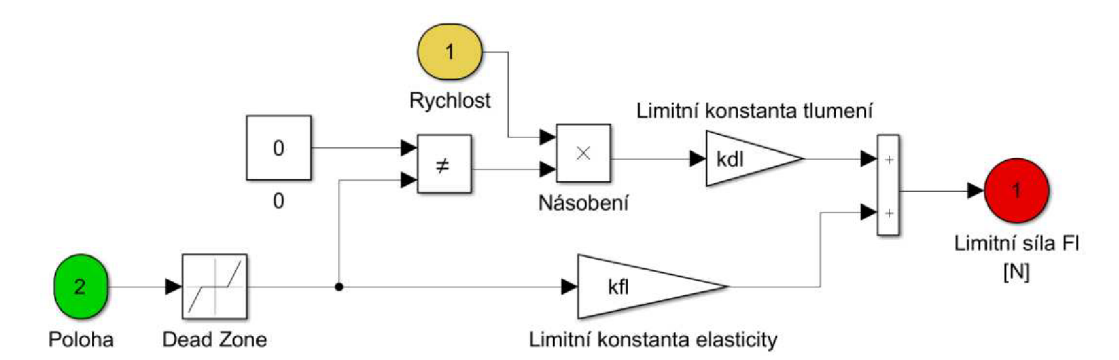

*Obr. 8: Simulační schéma bloku Limitní podmínky* 

Simulační schéma bloku *Limitní podmínky* je tvořeno blokem Dead zone, udávající informaci o krajních polohách soustavy, které jsou nastaveny na interval < 0; *L >,* kde L je maximální pracovní prostor definovaný vztahem:

$$
L = l_0 - d_k \tag{2.9}
$$

kde:

- $l_0$  vzdálenost mezi snímačem polohy a cívkou [m]
- *d<sup>k</sup> —* průměr kuličky [m]
- *• L* maximální pracovní prostor [m]

Další součástí bloku *Limitní podmínky* jsou konstanty zohledňující náraz kuličky na krajní meze pracovního prostoru (poziční senzor a jádro cívky). V momentě dosažení jedné z těchto mezí se vytvoří síla působící proti pohybu kuličky, která má stejný charakter jako síla při stlačení pružiny. Velikost této síly je dán limitní konstantou tlumení *kDl* a limitní konstantou pružnosti *kFi.* Blok *Násobení* ve schématu funguje jako přepínač, který propouští velikost rychlosti v případě, že kulička dosáhla krajní meze pracovního prostoru.

#### **2.1.4. Snímač polohy**

Součástí výukového modelu je také indukční snímač polohy. Informaci o poloze kuličky je reprezentována senzorem pomocí napětí. Vztah mezi napětím a danou výškou kuličky má lineární závislost:

$$
y = k_x x + y_0 \tag{2.10}
$$

kde:

- *y* výstupní napětí ze snímače [V]
- $\bullet$   $k_x$  konstanta snímače polohy [V/m]
- *• x* poloha kuličky [m]
- $y_0$  offset snímače polohy [V]

Simulační schéma polohového snímače v prostředí Simulink je na obr. 9.

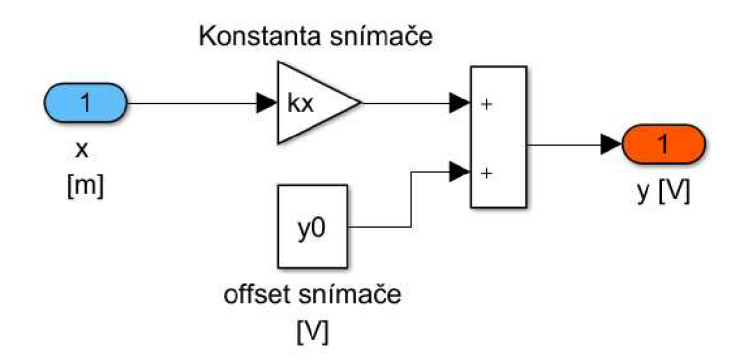

*Obr. 9: Simulační schéma snímače polohy* 

#### **2.1.5. A/D převodník**

A/D převodník umístěný na kartě MF 624 mění analogový signál na signál digitální. Vstupním signálem je napětí o rozsahu  $<-10 V$ ;  $10 V$  >. Závislost mezi vstupem a výstupem lze označit jako lineární dle vztahu:

$$
y_{MU} = k_{AD} y + y_{MU0} \tag{2.11}
$$

kde:

- *• JMU ~* výstupní signál z převodníku [-]
- $k_{AD}$  převodní konstanta A/D převodníku [1/V]
- *y* vstupní napětí [V]
- $y_{MU0}$  offset A/D převodníku [-]

Simulační schéma v Simulinku je na obr. 10.

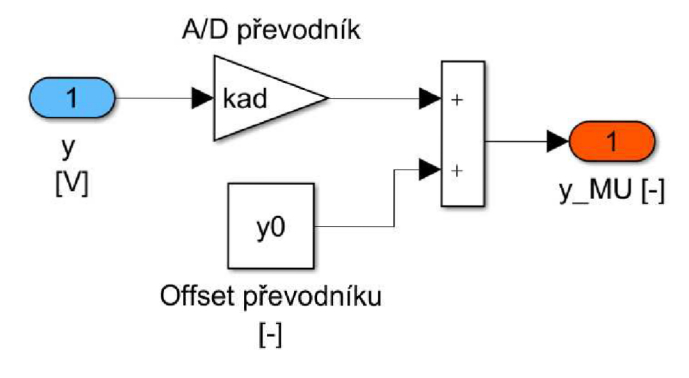

*Obr. 10: Simulační schéma A/D převodníku* 

#### **2.2. Simulační schéma výukového modelu magnetické levitace**

Na základě výše uvedených částí jsme schopni sestavit simulační model magnetické levitace. Na obr. 11 je zobrazeno simulační schéma v prostředí Simulink obsahující D/A převodník, proudový zesilovač, subsystém cívky a kuličky, snímač polohy a A/D převodník.

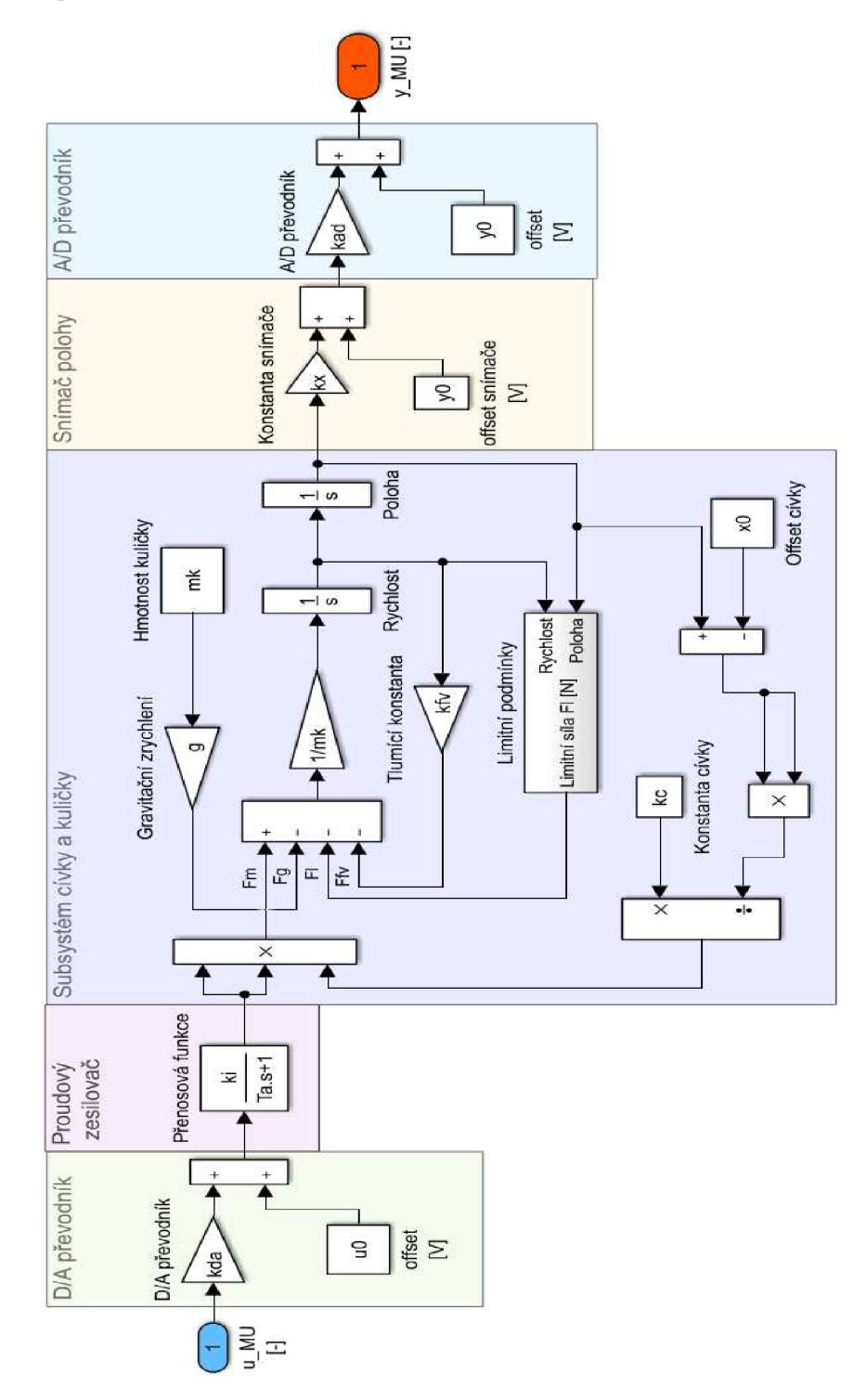

*Obr. 11: Kompletní simulační schéma výukového modelu magnetické levitace* 

# 3. Řízení modelu

Pro správné řízení výukového modelu magnetické levitace je potřeba co nejpřesněji znát jeho parametry. Jejich odhad bude předmětem první části této kapitoly. Poté budou navrhnuty tři různé metody řízení, které budou aplikovány na simulačním a na reálném modelu magnetické levitace.

#### **3.1.0dhad parametrů**

Pro správné řízení výukového modelu magnetické levitace je potřeba identifikovat parametry, které nelze přímo změřit. Čím blíže budou odhadnuté parametry odpovídat reálné hodnotě, tím vyšší bude kvalita řízení. K odhadu parametrů poslouží balíček programu Simulink s názvem Parameter Estimation Toolbox. Po identifikaci všech neznámých parametrů je nutné provést ověření, zda byly správně určeny.

#### **3.1.1. A/D a D/A převodník**

Závislost vstupu a výstupu obou převodníků byla v teoretické části popsána jako lineární. Informace o dovolených rozsazích jednotlivých signálů udává výrobce karty [2].

D/A převodník se vstupním signálem  $u_{MI}$  převádí digitální signál na spojitý s rozsahem výstupního napětí v intervalu < -10 *V*; 10 *V* >. Offset D/A převodníku je *u0* = 0 *V.* Po dosazení do rovnice (2.1) získáváme konstantu *kDA* = 10 *V.* 

Stejně tak A/D převodník mění vstupní spojitý signál o rozsahu  $<-10 V; 10 V>$  na výstupní diskrétní signál vstupující do počítače. Offset A/D převodníku je taktéž y<sub>0</sub> = 0 V. Po dosazení do rovnice (2.11) získáváme konstantu  $k_{AD} = 0.1 V^{-1}$ .

Konstantu D/A, resp. A/D, převodníku lze zjistit i experimentálně a to tak, že do karty pouštíme rozdílné hodnoty vstupního napětí  $u_{\text{MII}}$ , resp. napětí y, a zapisujeme hodnoty vstupující do modelu u, resp. počítače  $y_{\text{MI}}$ . Poté poměr výstupu a vstupu nám udává konstantu daného převodníku.

Jako vhodná vzorkovací frekvence pro řízení byla zvolena hodnota *fvz* = 1 *kHz,*  tedy velikost vzorkovací periody je  $T = 1 \cdot 10^{-3}$  s.

#### **3.1.2. Proudový zesilovač**

Proudový zesilovač popsaný rovnicí (2.4) je modelován přenosovou funkcí prvního řádu se zesílením *k<sup>t</sup>* a časovou konstantou *T<sup>a</sup> .* Rovnice proudového zesilovače obsahuje několik parametrů, které nelze změřit přímo, aniž by se nahlédlo do vnitřní struktury, a proto byly hodnoty těchto parametrů převzaty od výrobce [1]:

- $k_{am} = 100$
- $k_s = 13.33$
- $R_s = 0.25 \Omega$
- $R = 3.5 \Omega$
- $L_c = 0.03 H$

Pomocí těchto získaných parametrů můžeme dosadit do rovnic (2.5) a (2.6) a vypočíst hodnotu zesílení *k<sup>t</sup>* a časovou konstantu *T<sup>a</sup> .* Dostaneme hodnoty:

- $k_i = 0.2967 [A/V]$
- $T_a = 8.9 \cdot 10^{-5}$  [s]

Teoretická hodnota časové konstanty se ovšem liší s tou na reálném modelu. Na obr. 12 lze vidět simulační schéma pro určení časové konstanty. K simulaci byl využit balíček v Simulinku s názvem Simulink Desktop Real-Time, který umožňuje propojení simulačního modelu s kartou MF624 v reálném čase a tím dává možnost řídit reálný model magnetické levitace. Pulzující signál vstupující do reálného modelu vykazuje zpožděnou odezvu na snímači proudu. Velikost časové konstanty lze určit, jako dobu, za kterou se napětí při jednotkovém skoku, dostane na 63 % požadované hodnoty. Z obr. 13 lze vyčíst, že napětí dosáhne hodnoty  $0,63$  za dobu  $4 \cdot 10^{-4}$  s. Při použití takového simulačního schématu, určujeme časovou konstantu danou dvěma převodníky, zesilovačem a cívky. To je důvodem, proč se experimentální časová konstanta liší od teoreticky určené, ale pro naši aplikaci budeme počítat s hodnotou  $T_a = 4 \cdot 10^{-4} s$ .

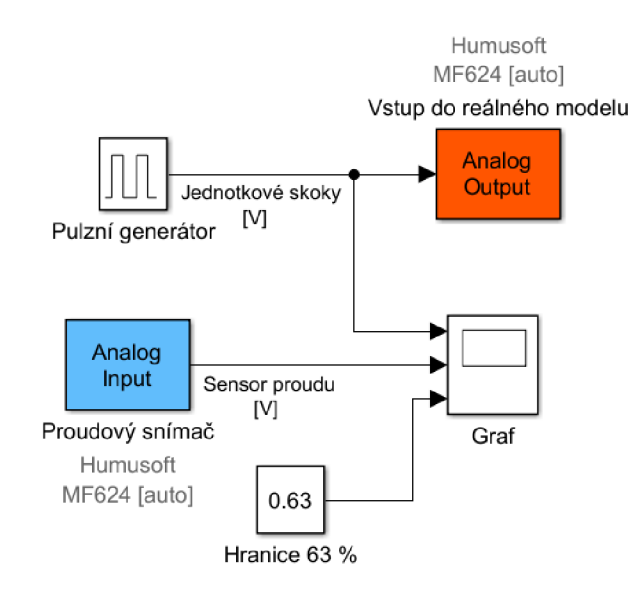

*Obr. 12: Simulační schéma pro určení časové konstanty* 

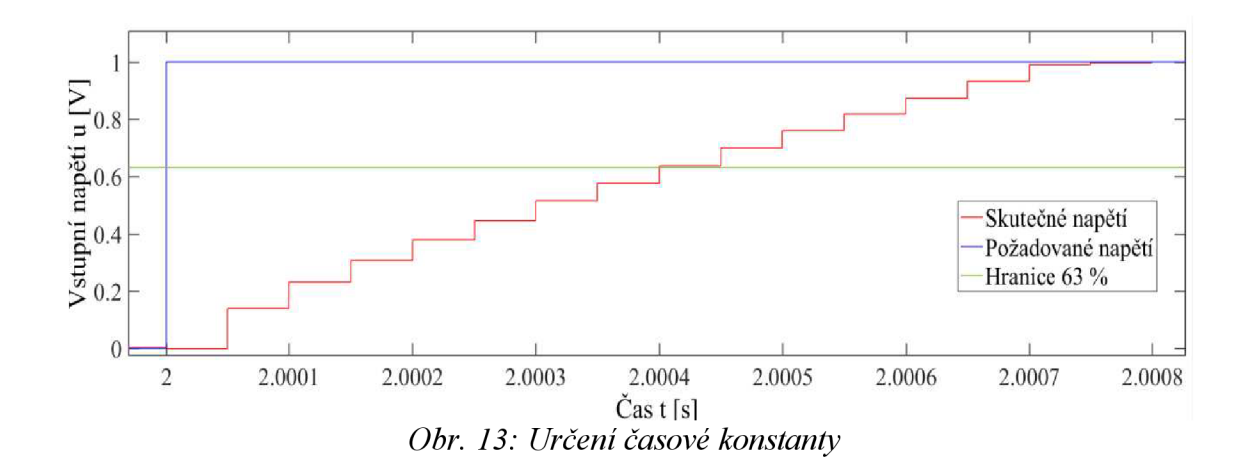

#### **3.1.3. Snímač polohy**

V teoretické části byla závislost napětí vystupujícího z indukčního senzoru na poloze lineární. Z toho důvodu lze pro určení parametrů  $k_x$  a  $y_0$  znát pouze dva body a k nim příslušné napětí a polohu. Měření bylo prováděno celkem pětkrát, a to jak pro polohu nahoře, tak i pro polohu dole. Z těchto hodnot byl vytvořen aritmetický průměr, který je uveden v Tab. 1.

| $y_{(i)}[V]$ | $x_{(i)}$ [m]       |
|--------------|---------------------|
| 0,0317       |                     |
| 4,0135       | $5,2 \cdot 10^{-3}$ |

Tab. *1: Průměrné hodnoty napětí při pozici kuličky dole a nahoře* 

Výpočet parametrů  $k_x$  a y<sub>0</sub>:

$$
y_0 = y_{(1)} = 0.0317 V
$$

$$
k_x = \frac{y_{(2)} - y_{(1)}}{x_{(2)} - x_{(1)}} = 765.7 V/m
$$

#### **3.1.4. Cívka s kuličkou**

Subsystém cívky s kuličkou byl v teoretické části popsán, jako nelineární diferenciální rovnice druhého řádu. Některé parametry lze změřit, ovšem pro určení parametrů  $x_0$ ,  $k_c$ ,  $k_f$ , a limitních konstant  $k_{Dl}$ ,  $k_{Fl}$  je potřeba použít některou z identifikačních metod. Přímo změřené hodnoty byly:

• Průměr kuličky

$$
d_k = 12.6 \cdot 10^{-3} \; m
$$

• Vzdálenost mezi snímačem polohy a jádrem cívky

$$
l_0 = 17.8 \cdot 10^{-3} \, m
$$

• Hmotnost kuličky

$$
m_k = 8.3 \cdot 10^{-3} kg
$$

Dosadíme-li do vztahu (2.9) dostaneme výšku pracovního prostoru *L:* 

$$
L=5.2\cdot10^{-3}\ m
$$

Pro určení limitních konstant využijeme simulační schéma na obr. 21. Tento experiment nezávisí na kvalitě řízení, ale je nutné mít PID regulátor, který vytváří stabilní akční zásah. Jako prvotní odhad parametrů *kDl* a *kFi* byly použity hodnoty ze zdroje [5]:

- $k_{\text{D}l} = 34 \text{ N} \text{m}^{-1}$
- $k_{Fl} = 3.3 \cdot 10^5 \, Nm^{-1}$

V teoretické části bylo zmíněno, že blok limitních podmínek je aktivní pouze v momentě, kdy kulička narazí na jednu z mezí pracovního prostoru. Proto nastavíme blok požadované hodnoty na sinusový signál s posunutím o *L/2* nahoru s amplitudou  $\frac{2}{3} + 0.1 \cdot 10^{-3}$  *m*. To znamená, že kulička se bude pohybovat v celém rozsahu pracovního prostoru a vzhledem k nepřesně zvolenému regulátoru bude tento rozsah jistě překračovat. Jako solver (způsob řešení) byla nastavena numerická metoda ode8 (Dormand-Prince), ovšem při spuštění simulace tento algoritmus selhal. Důvodem byly špatně zvolené limitní konstanty, jelikož síla vystupující z bloku *Limitní podmínka* byla příliš velká. Důležité jsou obr. 14 a obr. 15, kde jsou vyneseny graf rychlosti a polohy v momentě nárazu kuličky. Na obrázku je viditelné, že kulička se dostane i lehce přes hranici pracovního prostoru, což je způsobeno navržením limitní síly tak, že se krajní mez chová jako pružina, která vyvolá při nárazu menší stlačení. Po několika měřeních byly hodnoty limitních konstant zvoleny následovně:

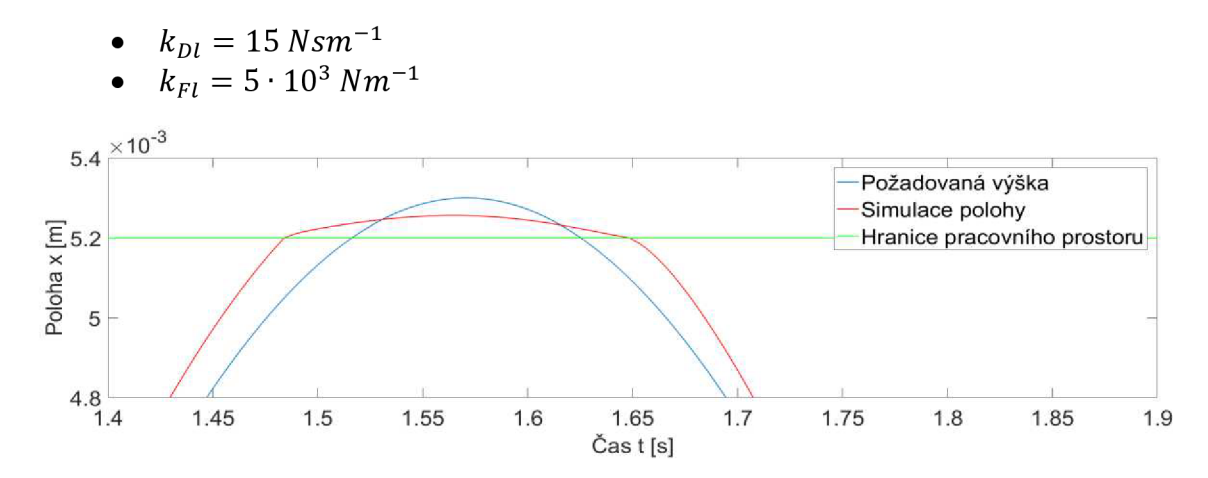

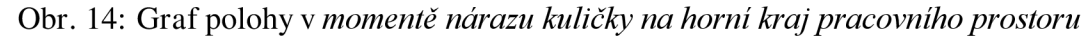

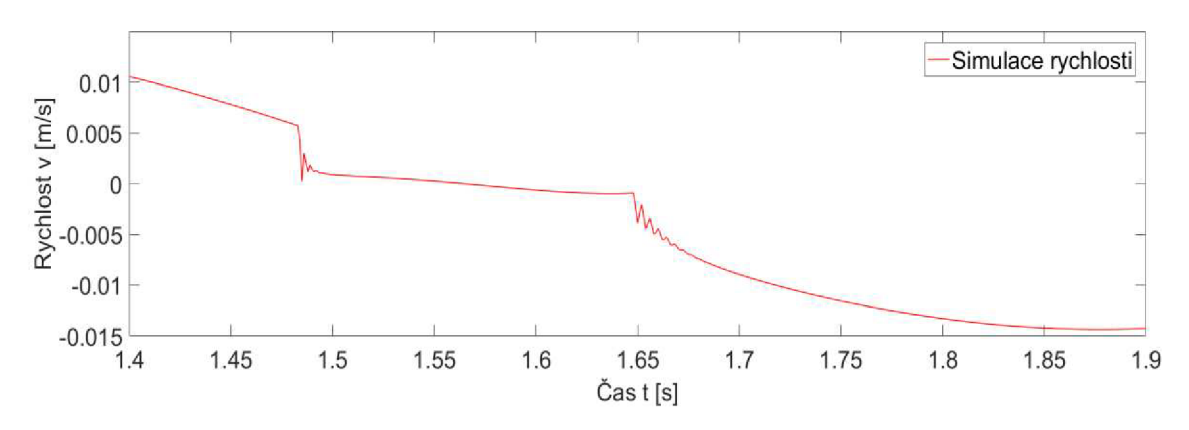

Obr. 15: Graf rychlosti v *momentě nárazu kuličky na horní kraj pracovního prostoru* 

#### **3.1.5. Identifikace neznámých parametrů**

Zbylé konstanty  $k_{fv}$ ,  $k_c$  a  $x_0$  byly odhadnuty pomocí balíčku Parameter Estimation Toolbox v Simulinku. Tento nástroj dokáže navrhnout parametry matematického modelu na základě odezvy reálné soustavy. Pro prvotní odhad využijeme hodnoty parametrů  $k_{fv}$ ,  $k_c$  a  $x_0$  ze zdroje [4]. Kde jsou určeny jako:

- $k_{fv} = 0.02 N s m^{-1}$
- $k_c = 1,769 \cdot 10^{-6} Nm^2 A^{-2}$
- $x_0 = 7.6 \cdot 10^{-3} m$

Jako vstupní data pro odhad zvolíme požadovanou výšku (v tomto případě byl zvolen sinusový signál) a výstupními daty bude akční zásah vstupující do reálného modelu. Schéma v Simulinku pro sběr vstupních a výstupních dat je znázorněno na obr. 16. Akční zásah použitý pro odhad je potřeba takový, který je bez šumu, a proto by derivační složka regulátoru měla být nízká.

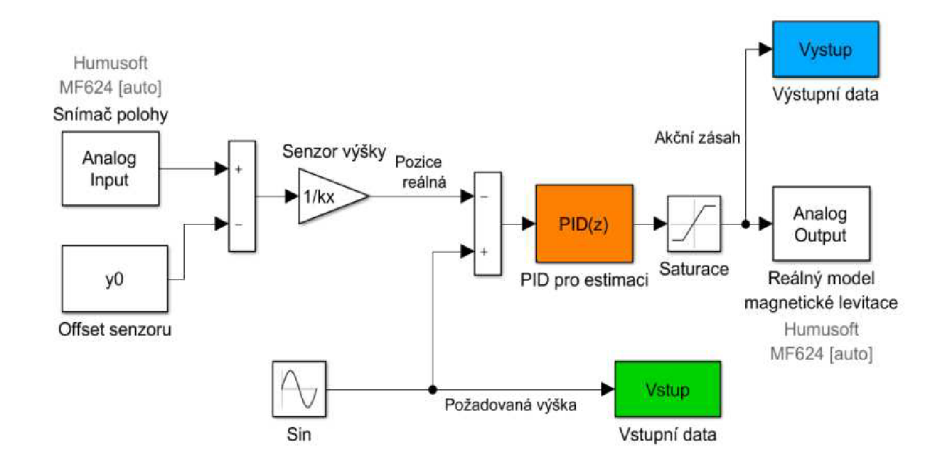

Obr. 16: *Simulační schéma pro sběr dat* 

Pro sběr dat k odhadu parametrů byly složky regulátoru navoleny na hodnoty:

- $P = 1600$
- $I = 700$
- $D = 3.8$

Dalším krokem je vytvoření simulačního schématu pro odhad parametrů s jedním vstupem a jedním výstupem. Matematický model, jehož parametry potřebujeme odhadnout, je jeho součástí. Složky PID regulátoru musí být navrženy stejně, jak tomu bylo při sběru dat. Takto navržené schéma je na obr. 17.

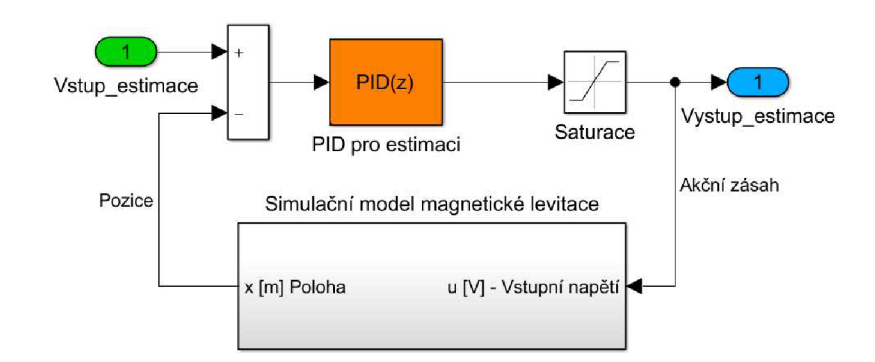

Obr. 17: *Simulační schéma pro odhad parametru* 

Po dokončení procesu odhadování parametrů dostáváme tyto hodnoty:

- $k_{fv} = 1,162$   $Nsm^{-1}$
- $k_c = 7{,}4174 \cdot 10^{-6}$   $N m^2 A^{-2}$
- $x_0 = 0.0072 \ m$

#### **3.1.6. Verifikace parametrů**

Posledním a nejdůležitějším krokem je verifikace (ověření správnosti) všech zvolených parametrů. K tomu použijeme schéma na obr. 18, kde srovnáváme akční zásahy matematického a reálného modelu při řízení stejným regulátorem.

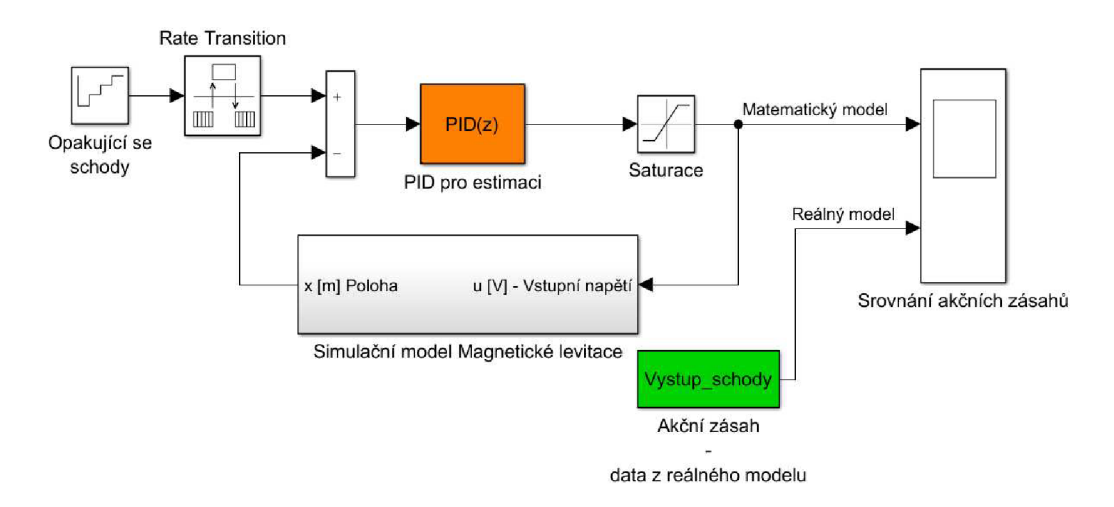

Obr. 18: *Simulační schéma pro verifikaci* 

Výsledky simulace na obr. 19 vykazují, že parametry nejsou správně určeny. Reálný model se při skoku výrazně rozkmitá, kdežto matematický model má hladkou změnu, což je způsobeno příliš vysokou hodnotou tlumení *kf<sup>V</sup> .* 

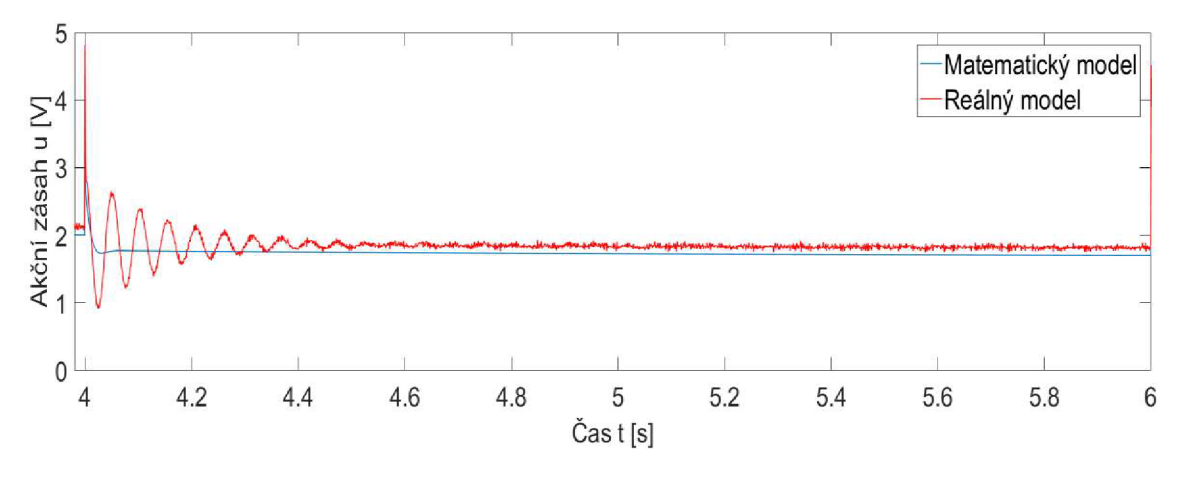

Obr. 19: Verifikace s *odhadnutými* parametry

Tudíž je potřeba parametry doladit ručně, dokud si nebudou akční zásahy podobné. Finální hodnoty estimovaných parametrů byly zvoleny takto:

- $k_{fv} = 1,1768 \cdot 10^{-6} N s m^{-1}$
- $k_c = 8.4 \cdot 10^{-6} Nm^2A^{-2}$
- $x_0 = 0.0078 \ m$

Srovnání akčních zásahů s nově navrženými parametry je na obr. 19. Stále je zřejmá mírná odchylka, ale ta může být způsobena nepřesně určeným jiným parametrem. Pro tuto práci se spokojíme s těmito výsledky.

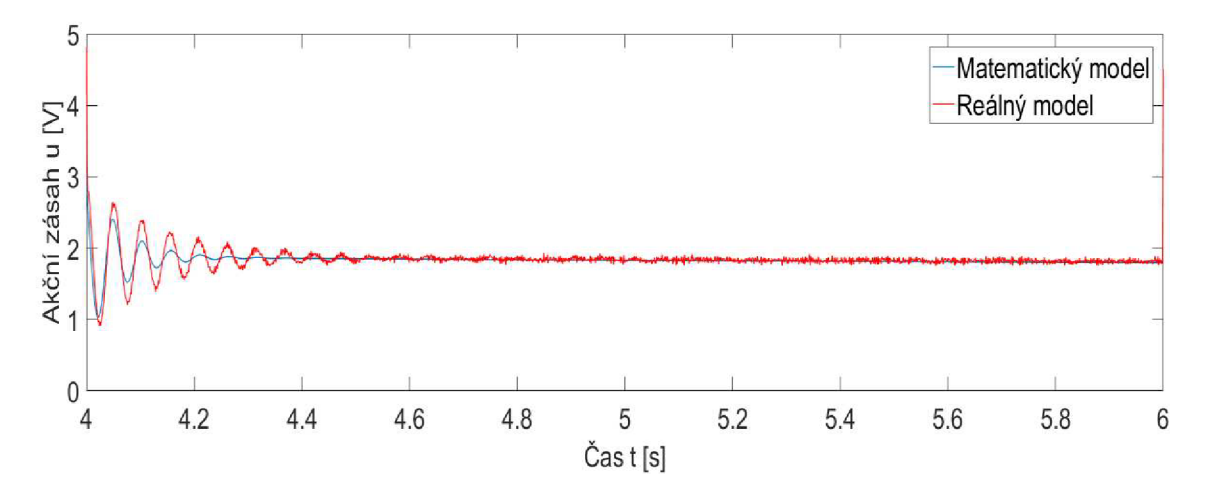

Obr. 19: Verifikace s *ručně naladěnými parametry* 

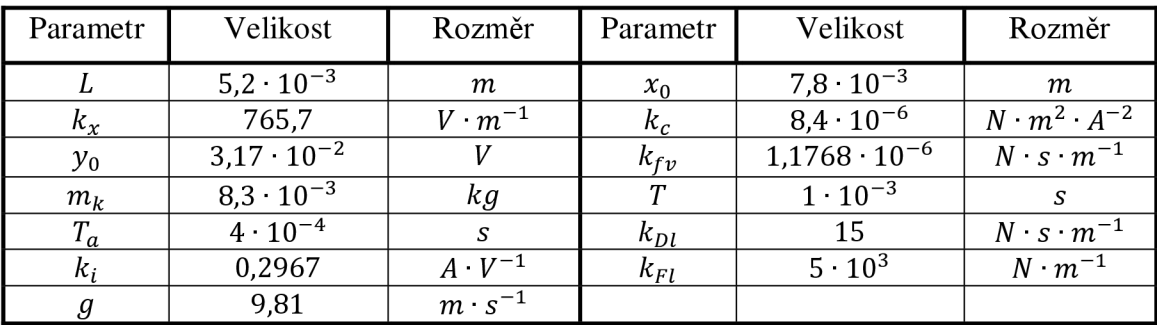

Pro zbytek práce budeme počítat s hodnotami uvedenými v tab. 2.

Tab. 2: *Finální hodnoty všech parametru* 

## **3.2. Řízení**

Tato kapitola pojednává o vybraných typech řízení. Silně nelineární nestabilní laboratorní model magnetické levitace bude řízen pomocí PID regulátoru, stavového regulátoru a feed-forward (dopředně) řízení. Experimenty budou provedeny, jak na simulačním modelu, tak i na reálném modelu pomocí balíčku Simulink Desktop Real-Time.

#### **3.2.1. PID řízení**

PID regulátor patří do skupiny zpětnovazebních regulátorů a svou jednoduchostí je jeden z nejpoužívanějších regulátorů. Funkce regulátoru je zobrazena na obr. 20. Rozdíl požadované a regulované veličiny vstupuje do regulátoru, kde se z nich generuje akční zásah vstupující do soustavy.

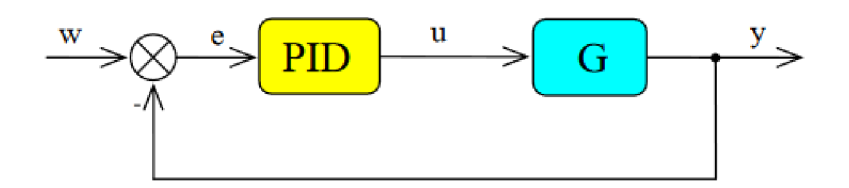

Obr. 20: Funkce PID *regulátoru (převzato z [4])* 

Vzhledem k tomu, že se jedná o silně nelineárním systém, nelze použít žádnou z klasických metod pro určení složek regulátoru, a proto musely být jednotlivé složky naladěny ručně.

Simulační schéma matematického modelu řízeného PID regulátorem je na obr. 21. Navíc od simulačního schématu magnetické levitace je ve schématu umístěn blok Saturace, který omezuje akční zásah pouze na interval  $\lt 0$ ; 10 V  $>$  a to z toho důvodu, že magnetická síla vystupující v matematickém modelu může mít pouze kladný směr a A / D převodník saturuje signál na hodnotě 10 *V.* 

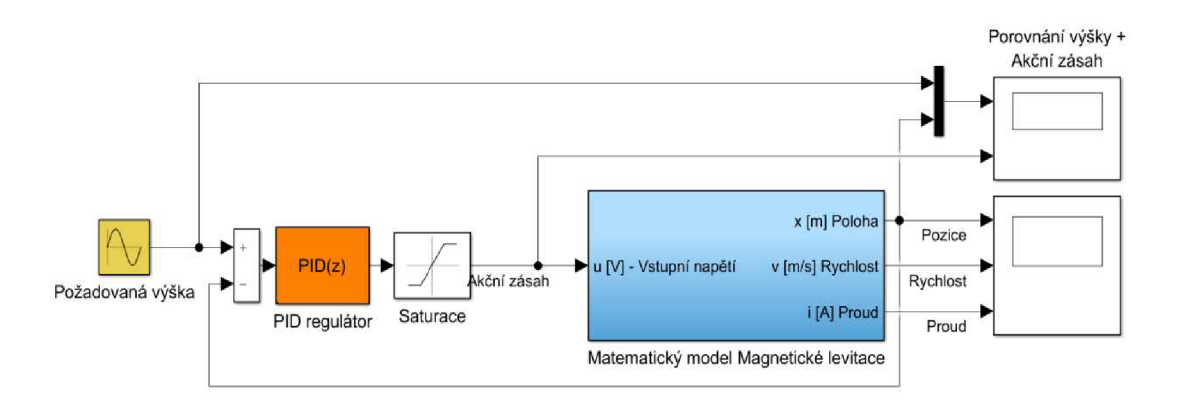

Obr. 21: *PID řízení matematického modelu - schéma* 

Složky PID regulátoru s filtrací derivační složky byly zvoleny:

- $P = 6000$
- $I = 18000$
- $D = 70$
- $N = 1090$

Nastavíme-li požadovanou hodnotu na sinusový signál s amplitudou 2 mm, posunutím o *L*/2 nahoru a frekvencí 6 rad · s<sup>-1</sup>, dostaneme výsledky jak na obr. 22. Odchylka polohy kuličky od požadované výšky se v krajních polohách dostane na hodnotu asi  $1.1 \cdot 10^{-4}$  mm, což může být způsobeno silnou nelinearitou v krajních polohách pracovního prostoru. Na obr. 23 můžeme vidět saturovaný akční zásah vstupující do matematického modelu magnetické levitace.

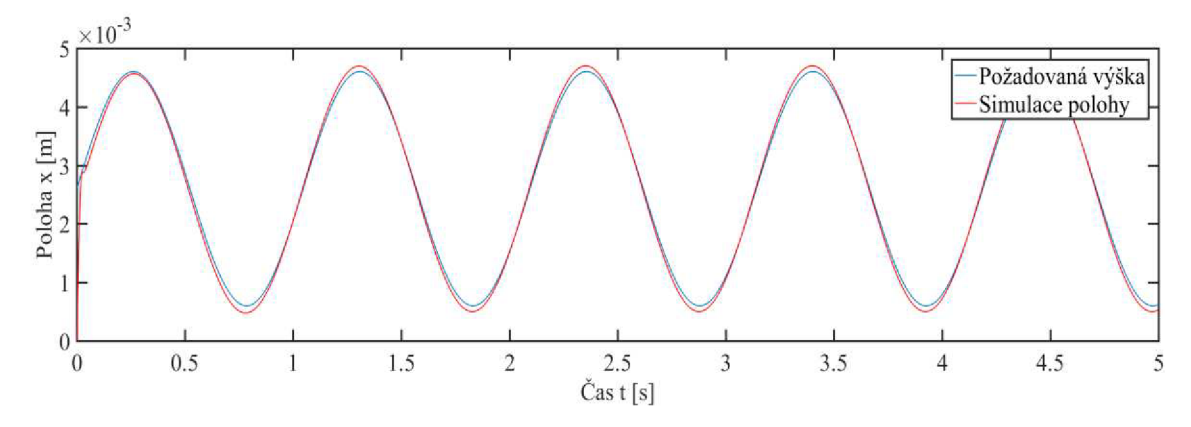

Obr. 22: *PID regulátor na simulačním modelu* 

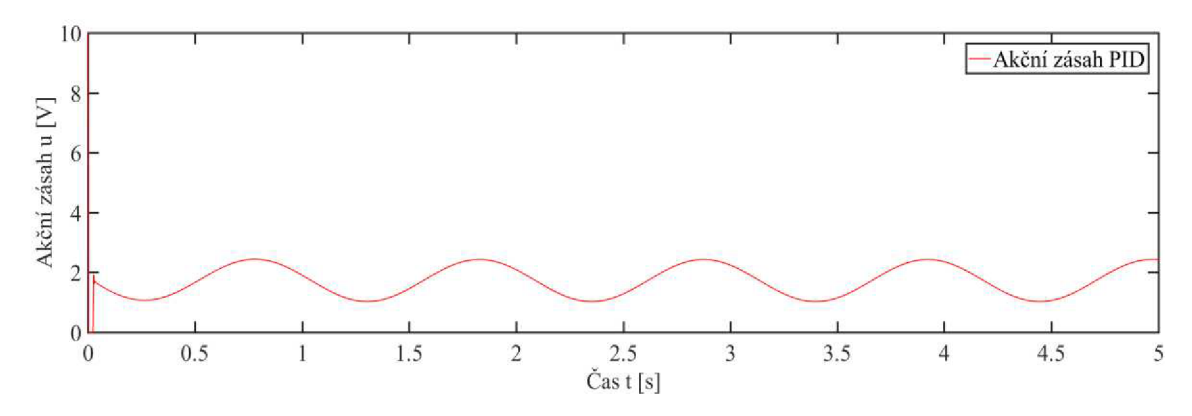

Obr 23.: *Akční zásah PID regulátoru na simulačním modelu* 

Při použití stejného PID regulátoru na jiný požadovaný signál se kvalita řízení poněkud zhorší. Jako příklad je uveden generátoru pulsů pracující ve stejném rozsahu jako předchozí příklad a výsledky simulace jsou na obr. 24 a 25. Lze vidět silný překmit a do požadované hodnoty musí kuličku dotahovat silná integrační složka.

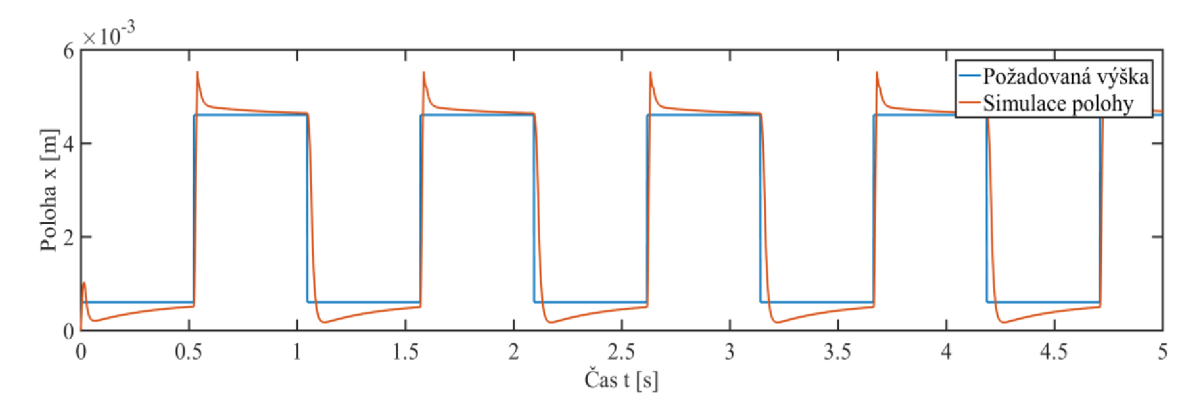

Obr. 24: Aplikace PID pro generátor pulsů – porovnání polohy

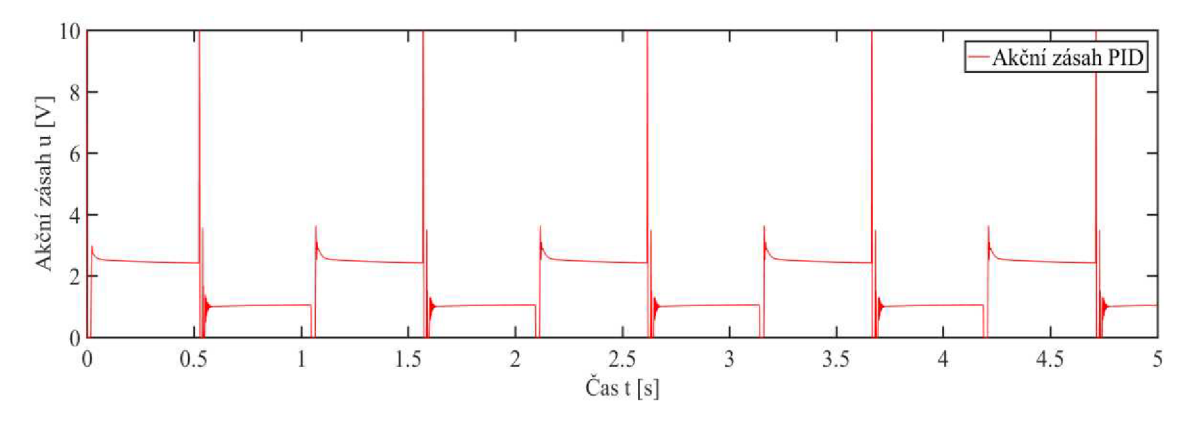

*Obr. 25: Akční zásah PID pro generátor pulsů* 

Pro dosáhnutí větší kvality řízení by bylo potřeba naladit nové PID pro daný požadovaný signál.

Nyní je potřeba vytvořit schéma pro řízení reálného modelu PID regulátorem, které je na obr. 26. Požadovaným signálem byl zvolen tentýž, jako u simulačního řízení.

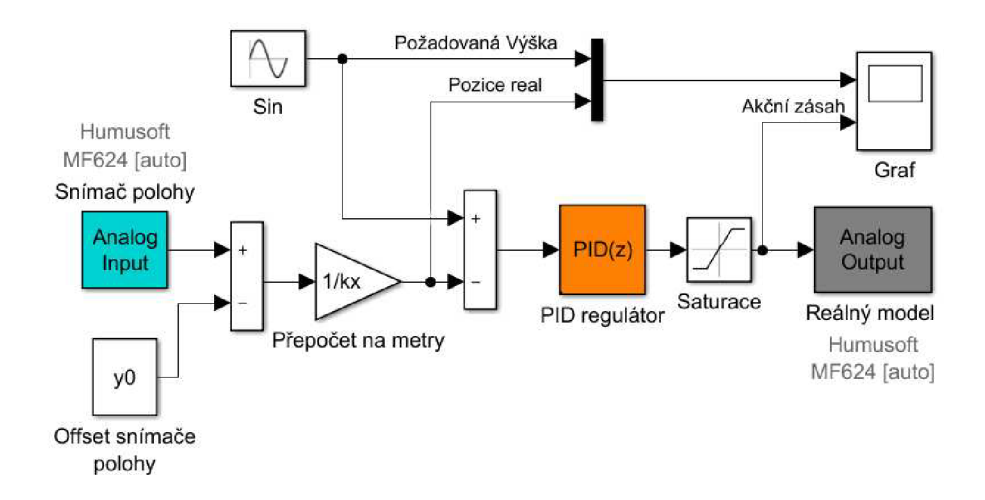

Obr. 26: *Schéma pro řízení reálného modelu PID regulátorem* 

Pokud byly správně odhadnuty všechny parametry, měl by tentýž regulátor spolehlivě fungovat i na reálném modelu, nicméně výsledky na obr. 27 a 28 ukazují, že je potřeba naladit nový regulátor pro reálný model. Kulička kmitá okolo požadované hodnoty kvůli příliš silné derivační složce a při počátečním skoku se projevila vysoká proporcionální složka regulátoru, která způsobila překmit kuličky. Důvodem mohou být ne zcela přesně určené parametry simulačního modelu nebo také fakt, že simulační model nijak nezohledňuje pohyb kuličky do stran, což je běžný jev při řízení reálného modelu.

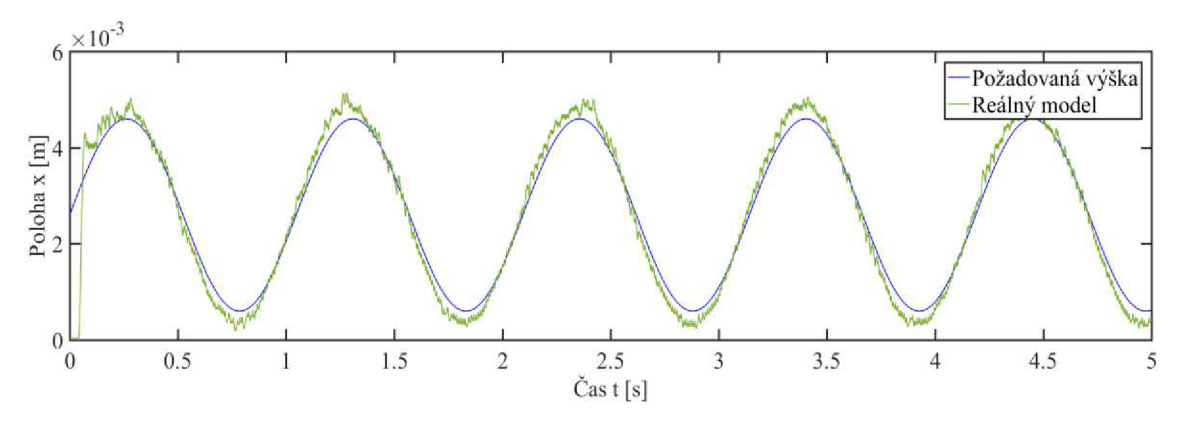

*Obr. 27: Porovnání polohy na reálném modelu řízeným PID ze simulace* 

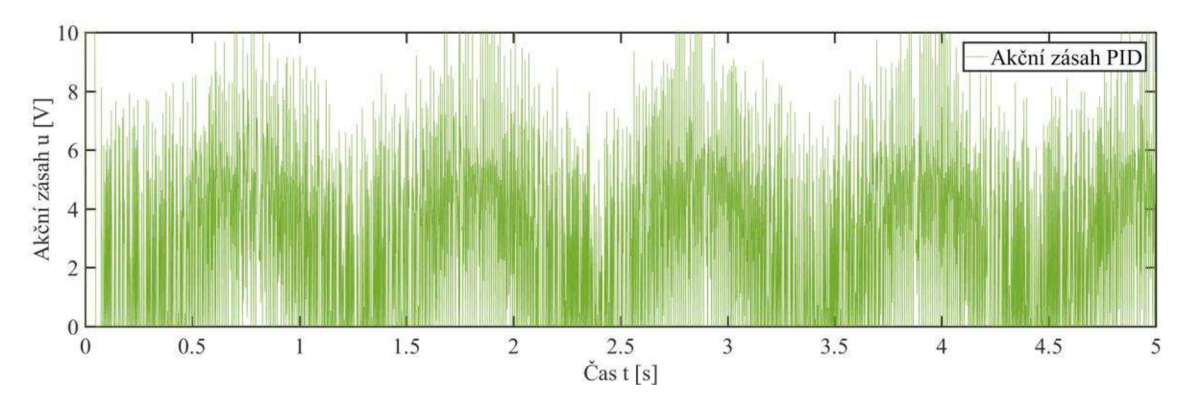

Obr.: Akční zásah PID regulátoru naladěným na simulačním modelu

Složky PID regulátoru po naladění na reálný model byly zvoleny:

- $P = 3000$
- $I = 18000$
- $D = 38$
- $N = 700$

Porovnání poloh simulačního a reálného modelu je na obr. 29. a akční zásah na obr. 30.

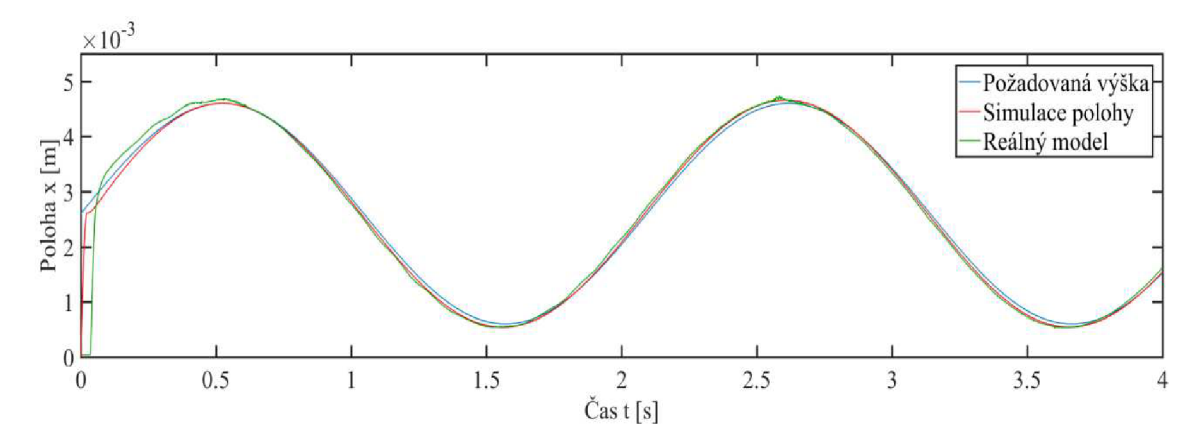

Obr. 29: *Porovnám polohy simulačního a reálného* modelu

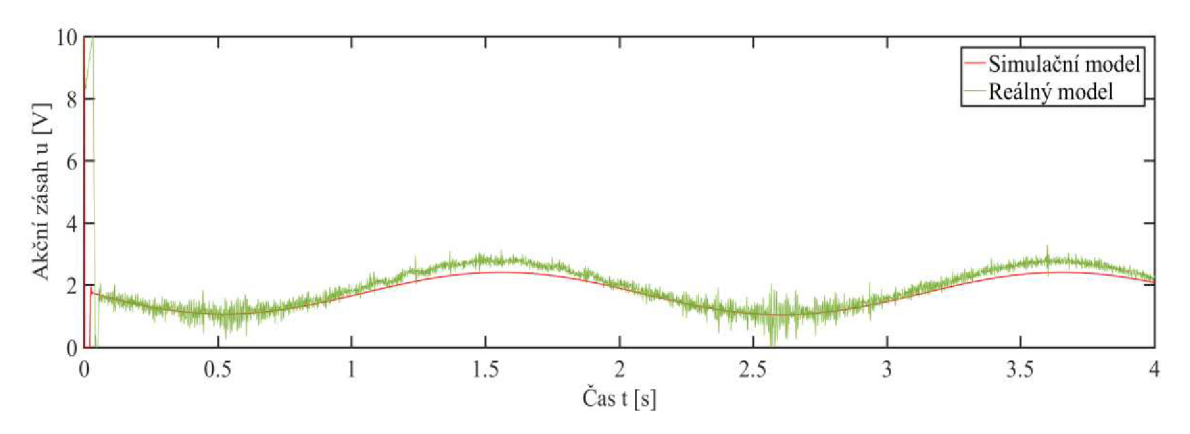

Obr. 30: *Akční zásah PID regulátoru na simulačním a reálném modelu* 

Výsledky ukazují, že po naladění PID regulátoru na reálný model, kulička správně kopíruje žádanou hodnotu. Akční zásah regulátoru vykazuje mírný šum v momentě, kdy se kulička dostává do nejvyšší polohy své dráhy.

#### **3.2.2. Stavové řízení**

Stavový regulátor vytváří akční zásah na základě informací o stavu systému, které jsou definovány stavovými proměnnými. Prvním krokem ke stavovému řízení je vytvoření stavového popisu soustavy. Ten je dán rovnicí v maticové formě (3.1). Nejprve ovšem musíme nelineární model magnetické levitace linearizovat okolo pracovního bodu, jelikož rovnice (3.1) platí pouze pro lineární soustavu.

$$
\begin{aligned}\n\dot{x} &= Ax + Bu \\
y &= Cx + Du\n\end{aligned} \tag{3.1}
$$

kde:

- *A* = matice soustavy (popisuje závislost mezi stavy a jejich derivacemi)
- $\mathbf{B}$  = matice vstupu (popisuje závislost mezi vstupy a derivacemi stavů)
- *• C* = matice výstupu (popisuje závislost mezi výstupy a stavy)
- *• D* = matice vazeb vstupu a výstupu
- $x =$  vektor stavových veličin
- $\mathbf{u}$  = vektor vstupních veličin
- $y =$  vektor výstupních veličin

K tomu abychom navrhli stavový zpětnovazebný regulátor, potřebujeme informace od všech stavových proměnných, tudíž by měly být měřitelné.

#### **3.2.2.1. Linearizace okolo pracovního bodu**

K vytvoření stavového popisu potřebujeme nelineární soustavu linearizovat. Při prvních pokusech o stavové řízení byly mezi stavy zvoleny poloha *x,* rychlost *x* a proud *i.* Pro takto zvolené stavy systému nebylo stavové řízení funkční. Z důvodu velké nelinearity systému musela být poloha *x* nahrazena odchylkou od požadované hodnoty  $\Delta x$  a její integrací  $\int \Delta x$ . Tudíž stavové veličiny byly zvoleny následovně:

- $\Delta x =$  odchylka od požadované hodnoty
- $\dot{x}$  = rychlost
- $\bullet$  *i* = proud
- $\int \Delta x$  =integrace odchylky od požadované hodnoty

Odchylka od požadované hodnoty je dána vztahem:

$$
\Delta x = x - x_p \tag{3.2}
$$

kde:

- $\Delta x$  odchylka od požadované polohy [*m*]
- x aktuální poloha kuličky *[m]*
- *x*<sub>p</sub> požadovaná poloha kuličky [*m*]

Mezi vstupní veličiny řadíme:

- $u = v$ stupní napětí  $[V]$
- $x_p =$  požadovaná výška kuličky  $[m]$

Výstupní signál zvolíme tak, abychom měli informaci o všech stavových proměnných, a proto výstupem budou jednotlivé stavy.

Uděláme substituci stavů:

$$
x_1 = \Delta x \tag{3.3}
$$

$$
x_2 = \dot{x} \tag{3.4}
$$

$$
x_3 = i \tag{3.5}
$$

$$
x_4 = \int \Delta x \tag{3.6}
$$

Po dosazení rovnic (3.3), (3.4), (3.5) a (3.6) do rovnic (2.2), (2.3), (2.8) a (3.2) a po vyjádření derivací všech stavových veličin dostáváme vztahy:

$$
\dot{x}_1 = x_2 - \dot{x}_p \tag{3.7}
$$

$$
\dot{x}_2 = \frac{x_3^2 k_c}{m_k (x_1 + x_p - x_0)^2} - \frac{x_2 k_{fv}}{m_k} - m_k g \tag{3.8}
$$

$$
\dot{x}_3 = \frac{uk_{am}}{L_c} - \frac{x_3 (R_s k_s k_{am} + R + R_s)}{L_c}
$$
\n(3.9)

$$
\dot{x}_4 = x_1 \tag{3.10}
$$

Rovnici (3.9) ještě upravíme dosazením vztahů (2.5) a (2.6):

$$
\dot{x}_3 = \frac{uk_i}{L_c} - \frac{x_3}{T_a} \tag{3.11}
$$

Uděláme-li derivaci rovnic (3.7) až (3.11) podle jednotlivých stavových veličin dostaneme matici *A,* popisující závislost mezi stavy a jejich derivacemi, ve tvaru:

$$
A = \begin{pmatrix} 0 & 1 & 0 & 0 \\ -\frac{2x_3^2 k_c}{m_k (x_1 + x_p - x_0)^3} & -\frac{k_{fv}}{m_k} & \frac{2x_3 k_c}{m_k (x_1 + x_p - x_0)^2} & 0 \\ 0 & 0 & -\frac{1}{T_a} & 0 \\ 1 & 0 & 0 & 0 \end{pmatrix}
$$
(3.12)

Stejným způsobem vytvoříme matici *B* vyjadřující vztahy mezi vstupy a derivacemi stavů:

$$
\boldsymbol{B} = \begin{pmatrix} 0 & -1 \\ 0 & -\frac{2x_3^2 k_c}{m_k (x_1 + x_p - x_0)^3} \\ \frac{k_i}{T_a} & 0 \\ 0 & 0 \end{pmatrix} \tag{3.13}
$$

Matice výstupu *C* má tvar jednotkové matice:

$$
\mathbf{C} = \begin{pmatrix} 1 & 0 & 0 & 0 \\ 0 & 1 & 0 & 0 \\ 0 & 0 & 1 & 0 \\ 0 & 0 & 0 & 1 \end{pmatrix}
$$
 (3.14)

Neexistuje závislost mezi vstupy a výstupy, proto je matice *D* nulová.

Pro výpočet prvků matic je potřeba zvolit bod, okolo kterého bude systém linearizován. Pro tuto práci byl zvolen bod uprostřed pracovního prostoru. Nyní potřebujeme znát velikost všech stavových veličin ve zvoleném pracovním bodě, přičemž uvažujeme, že časové derivace jsou rovny nule. Po vyjádření ze vztahu (2.8) dostáváme:

$$
x_{p} = \frac{L}{2} \tag{3.15}
$$

$$
x_{1B} = 0 \tag{3.16}
$$

$$
x_{2B} = 0 \tag{3.17}
$$

$$
x_{3B} = (x_{1B} + x_p - x_0) \sqrt{\frac{m_k g}{k_c}}
$$
 (3.18)

$$
x_{4B} = 0 \tag{3.19}
$$

kde:

- $x_{pB}$  zvolený pracovní bod [*m*]
- $x_{1B}$  odchylka od požadované hodnoty v pracovním bodě  $[m]$
- $x_{2B}$  rychlost v pracovním bodě  $[ms^{-1}]$
- $x_{3B}$  proud v pracovním bodě [A]
- $x_{4B}$  integrace odchylky polohy v pracovním bodě  $[m^2]$

Aplikujeme-li rovnice (3.15) až (3.19) na hodnoty daných stavů v maticích (3.12) až (3.14) získáme linearizovaný systém okolo pracovního bodu:

$$
A = \begin{pmatrix}\n0 & 1 & 0 & 0 \\
-\frac{2g}{(\frac{L}{2} - x_0)} & -\frac{k_{fv}}{m_k} & \frac{2k_c \sqrt{\frac{m_k g}{k_c}}}{m_k (\frac{L}{2} - x_0)} & 0 \\
0 & 0 & -\frac{1}{T_a} & 0 \\
1 & 0 & 0 & 0\n\end{pmatrix}
$$
(3.20)  

$$
B = \begin{pmatrix}\n0 & -1 & 0 \\
0 & -\frac{2g}{(\frac{L}{2} - x_0)} \\
\frac{k_i}{T_a} & 0 \\
0 & 0 & 0\n\end{pmatrix}
$$
(3.21)  

$$
C = \begin{pmatrix}\n1 & 0 & 0 & 0 \\
0 & 1 & 0 & 0 \\
0 & 0 & 1 & 0 \\
0 & 0 & 0 & 1\n\end{pmatrix}
$$
(3.22)

Po dosazení parametrů z tab. 2 do matic (3.20 až (3.22) získáme hodnoty matic *A, B* a *C.* 

$$
A = \begin{pmatrix} 0 & 1 & 0 & 0 \\ 3,7731 \cdot 10^{3} & -1,42 \cdot 10^{-4} & -38,32 & 0 \\ 0 & 0 & -2500 & 0 \\ 1 & 0 & 0 & 0 \end{pmatrix}
$$

$$
B = \begin{pmatrix} 0 & -1 \\ 0 & 3773,08 \\ 741,75 & 0 \\ 0 & 0 \end{pmatrix}
$$

$$
C = \begin{pmatrix} 1 & 0 & 0 & 0 \\ 0 & 1 & 0 & 0 \\ 0 & 0 & 1 & 0 \\ 0 & 0 & 0 & 1 \end{pmatrix}
$$

#### **3.2.2.2. Kontrola stability a řiditelnosti**

Stabilita je vlastnost systému vrátit se zpět do rovnovážné polohy. Podmínka stability pro spojitý systém je taková, že všechny kořeny tohoto systému leží v záporné polorovině komplexní roviny [6]. Systém magnetické levitace považujeme za silně nestabilní, což si můžeme ověřit v programu MATLAB , kde si nadefinujeme systém příkazem sys=ss(AB,C,D) a poté si zjistíme jeho kořeny pole(sys). Výsledkem jsou 4 kořeny:

- $p_i = 0$
- $p_2 = -61.4$
- $p_3 = 61.4$
- $p_4 = -2.5 \cdot 10^3$

Druhý a čtvrtý kořen leží v záporné polorovině komplexní roviny, kdežto první a třetí nikoli, což vypovídá o nestabilitě systému.

Riditelnost systému umožňuje vstupu ovlivňovat stavové proměnné. Systém je řiditelný v případě, že rozměr stavového prostoru je roven hodnosti matici řiditelnosti. Rozměr stavového prostoru je roven počtu stavových proměnných *n* a hodnost matice řiditelnosti se určí příkazem rank(ctrb(AB)).

- $n = 4$
- $rank(crb(A, B)) = 4$

Výsledky ukazují, že systém je řiditelný.

#### **3.2.2.3. Diskretizace systému**

Matice *A,B,C a D* byly navrženy pro spojitý systém, ovšem ten je potřeba řídit počítačem. Proto je nutné vytvořit diskrétní model spojitého systému. Ten vytvoříme tak, že spojitý systém rozdělíme na intervaly o délce vzorkovací periody *T.* Délka periody má zásadní vliv na chování systému. Pro naši aplikaci byla vzorkovací perioda zvolena *T = 0,001 s.* Poté provedeme diskretizaci matic *A, B, C, D* pomocí příkazu v MATLABu [Ad, Bd, Cd, Dd] =  $c2dm(A, B, C, D, T)$ .

#### **3.2.2.4. Návrh LQ R regulátoru a aplikace na nelineárním modelu**

Pro řízení modelu magnetické levitace využijeme lineární kvadratický optimální regulátor (LQR) [7]. Principem regulátoru je volba matice zesílení *K,* která reaguje na zpětné vazby od jednotlivých stavů systému. Matici lze získat řešením Riccatiho rovnice [8], ovšem pro tuto práci bude vypočítána pomocí programu MATLAB příkazem [K,S,E]=lqr(Ad,Bd,Q,R), kde matice **Ad** a **Bd** jsou matice **A** a **B** po diskretizaci, diagonální matice **Q** a **R** jsou váhové, matice **S** nám předkládá řešení Riccatiho rovnice a matice **E** udává vlastní čísla nového systému. Se zvyšující se hodnotou prvku v matici **Q** se zvyšuje preference na daný stav.

Pro správné navržení váhové matice **Q** musíme vytvořit simulační schéma, na kterém budeme tuto matici ladit. K tomu nám poslouží simulační model magnetické levitace popsaný výše s mírnou změnou vstupních a výstupních veličin. Aby mohl být regulátor funkční, musíme z modelu získat informaci o stavech systému, které jsme

zvolili u stavového popisu. Vnitřní struktura nelineárního simulačního modelu vytvořená pro stavové řízení je zobrazena na obr. 31.

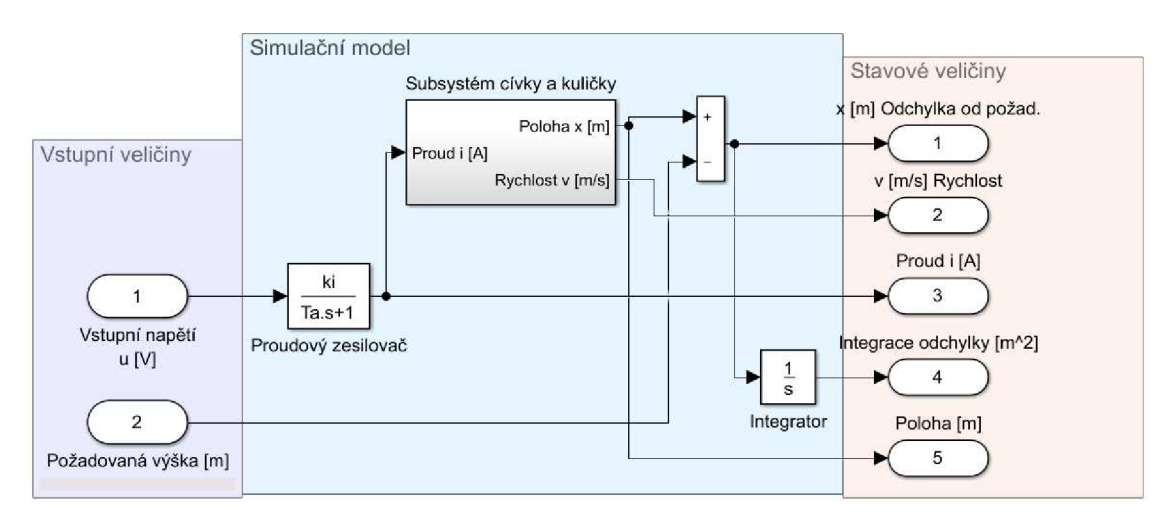

Obr. 31: *Vnitřní struktura nelineárního modelu magnetické levitace pro stavové řízení* 

Kompletní simulační model stavového řízení pomocí stavového regulátoru je na obr. 32, jehož vstupní signál je harmonický v rozsahu  $\lt \frac{L}{2} - 1.5 \cdot 10^{-3}$ ;  $\frac{L}{2} + 1.5 \cdot 10^{-3} > m$ .

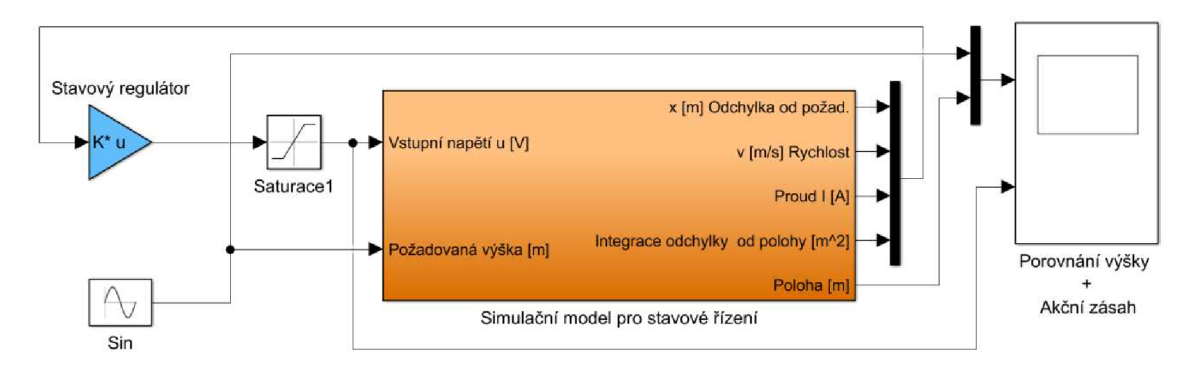

Obr. 32: *Simulační model řízení pomocí stavového regulátoru* 

Nejdříve byla váhová matice vstupu **R** nastavena jako jednotková diagonální, ale váhovou matici stavů **Q** nešlo naladit tak, aby řízení bylo dostatečně kvalitní. Zejména s příliš nízkou rychlostní složkou regulátoru nebylo umožněno nijak měnit a jevila se jako saturovaná. Proto bylo potřeba klást váhu i na matici **R.** Při zvýšení váhy na požadovanou výšku, jako vstup, se výrazně měnila pouze rychlostní složka regulátoru, což nám umožnilo správnou regulaci systému. Váhové matice pro spojitý model byly zvoleny:

$$
\boldsymbol{R} = \begin{pmatrix} 1 & 0 \\ 0 & 4 \cdot 10^4 \end{pmatrix} - \text{maticváhy vstupů}
$$

$$
\boldsymbol{Q} = \begin{pmatrix} 7 \cdot 10^7 & 0 & 0 & 0 \\ 0 & 1 \cdot 10^8 & 0 & 0 \\ 0 & 0 & 1 & 0 \\ 0 & 0 & 0 & 5 \cdot 10^8 \end{pmatrix} - \text{maticváhy stavů}
$$

Z takto zvolených matic můžeme vidět, že největší váhaj e právě kladena na odchylku od požadované hodnoty, její integraci a rychlost, kdežto váha na proud je téměř nulová. Vzniklá matice stavového regulátoru má tvar:

$$
\mathbf{K} = (-9,7851 \cdot 10^3 \quad -81,25 \quad 0,7227 \quad -2,2349 \cdot 10^3)
$$

Podíváme-li se na vlastní čísla nově vzniklého systému, které se uložili do matice *E,*  vidíme, že všechny vlastní čísla leží v záporné komplexní polorovině, což vypovídá o stabilitě systému, která je zřejmá i z obr. 33.

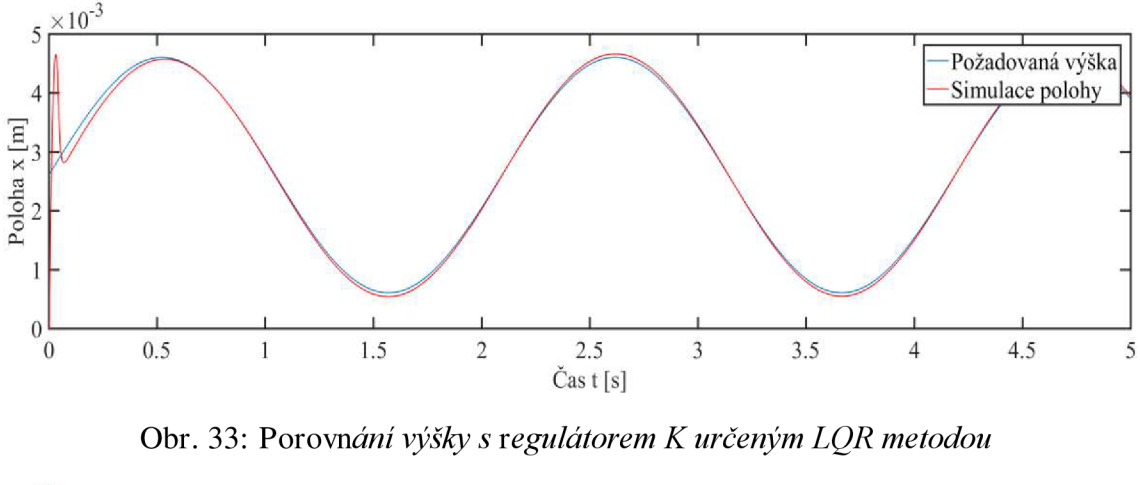

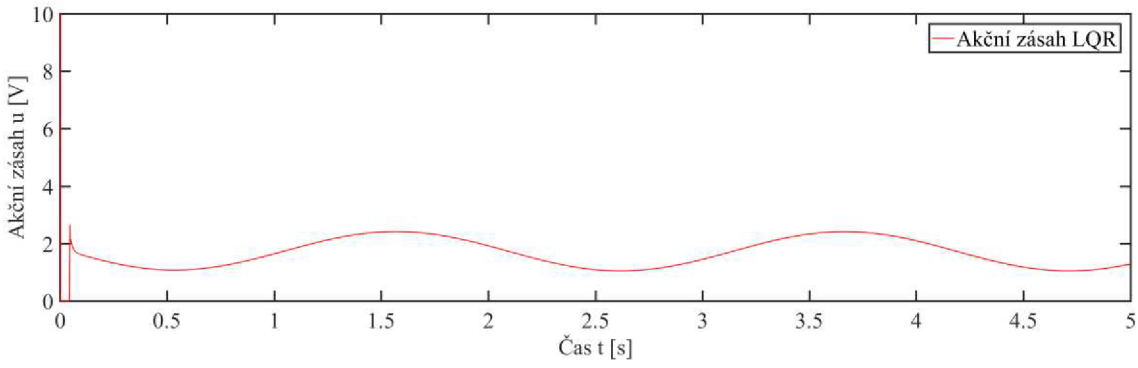

Obr. 34: *Akční zásah regulátoru* K *určeným LQR metodou* 

Z obr. 33 a 34 vidíme, že kvalita regulace je příznivá, ale ještě se pokusíme o zlepšení a to tak, že už nebudeme upravovat váhové matice systému, ale pokusíme se naladit přímo prvky matice regulátoru. Výsledný tvar matice regulátoru pro simulační řízení nelineárního modelu magnetické levitace má tvar:

$$
\mathbf{K} = (-7.0643 \cdot 10^3 \quad -79.2 \quad 0.7 \quad -21.9 \cdot 10^3)
$$

Schéma pro řízení reálného modelu metodou LQR je zobrazeno na obr. 35. Do stavového regulátoru musí jít informace o všech stavech systému. Derivační filtr pro určení rychlosti byl po několika experimentech odstraněn, protože po příliš velkém vyfiltrování signálu, regulátor nepracoval podle požadavků.

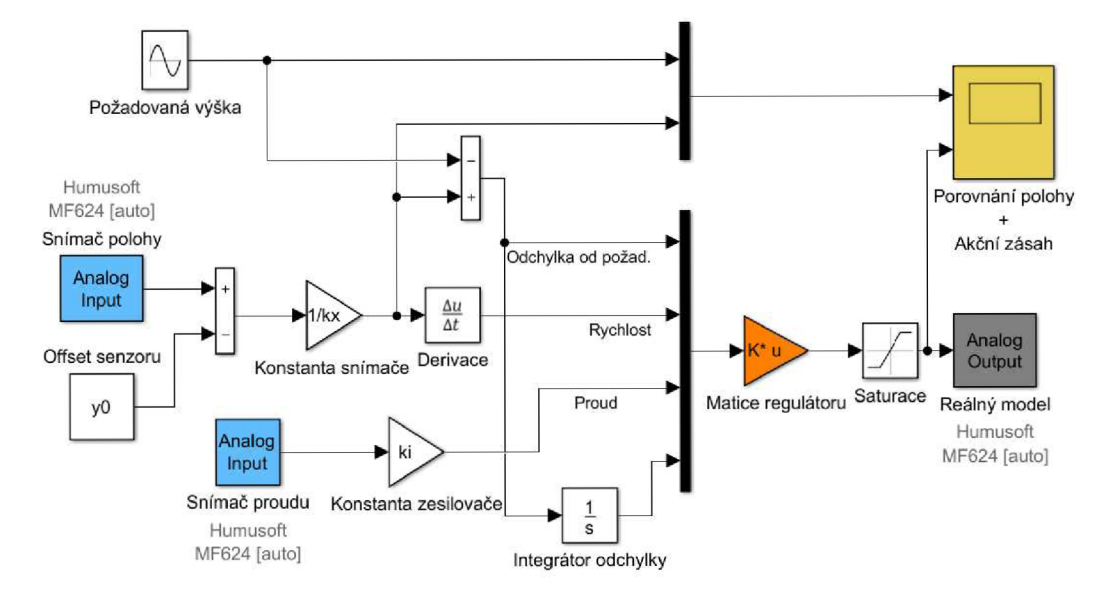

Obr. 35: *Schéma pro řízení reálného modelu stavovým regulátorem* 

Regulátor naladěný na simulačním modelu se jeví jako nestabilní při jeho aplikaci na reálný model. Při zmenšení rozsahu požadovaného signálu se stane stabilním, ale kvalita řízení je nedostatečná. Výsledky simulace pro rozsah  $\leq \frac{1}{2} - 1 \cdot 10^{-3}$ ;  $\frac{2}{3} + 1 \cdot$  $10^{-3}$  >  $m$  můžeme vidět na obr. 36 a obr. 37.

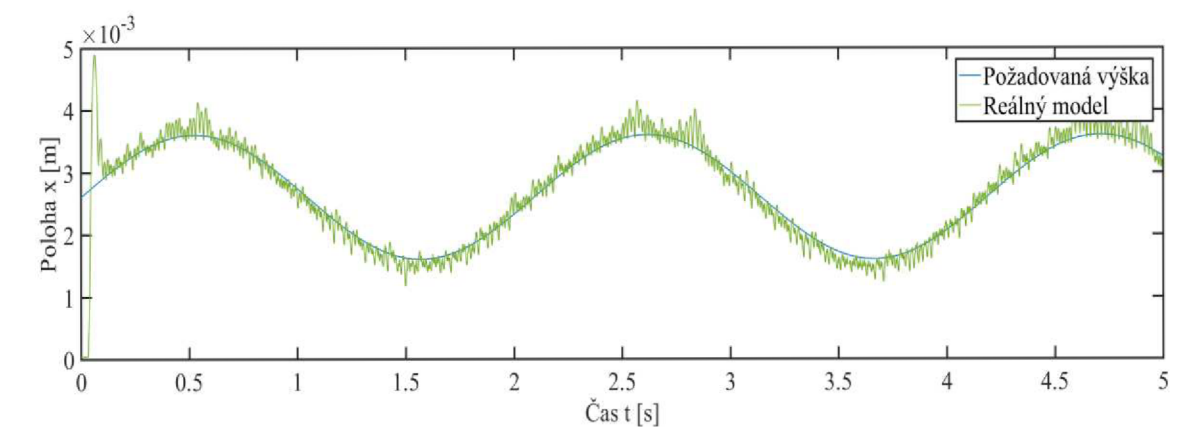

Obr. 36: *Porovnání výšky při řízení reálného modelu stavovým regulátorem navrženým na simulačním modelu* 

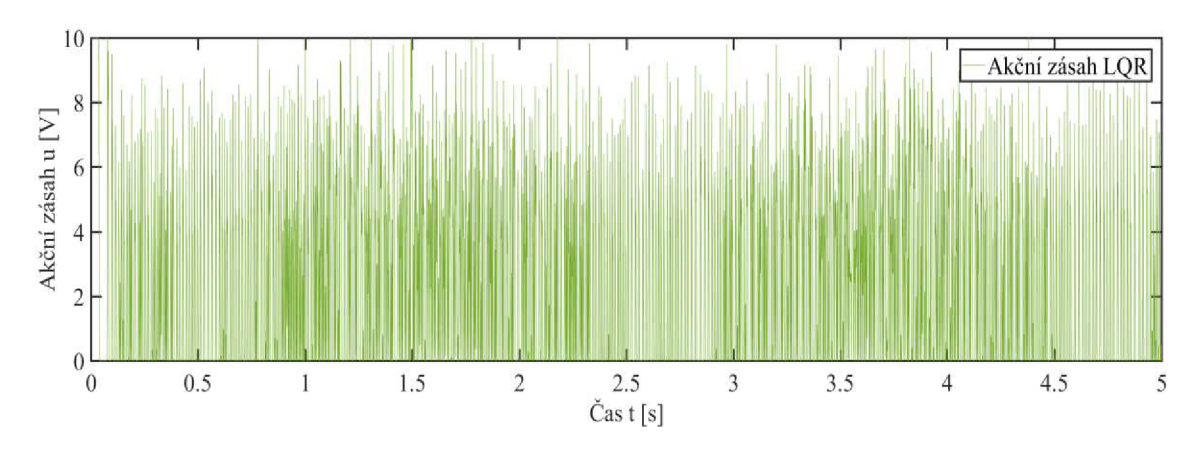

Obr. 37: *Akční zásah stavového regulátoru na reálném modelu navrženým na simulačním modelu* 

Kulička kmitá okolo požadované hodnoty a akční zásah vykazuje veliký šum, který je pro řízení kuličky nepřijatelný, a proto je navržen nový stavový regulátor pro reálný model:

 $K = (-1,4643 \cdot 10^3 \quad -19,2 \quad 0,7 \quad -14,3 \cdot 10^3)$ 

Výsledkem porovnání výšky reálného a simulačního modelu řízeného pomocí stavového regulátoru je obr. 38 a akčního zásahu obr. 39. Nově naladěný regulátor na reálném modelu vykazuje mnohem lepší kvalitu řízení než ten navržený simulačně, což je způsobeno nepřesně odhadnutými parametry. Z výsledků je zřejmé, že akční zásah reálného modeluje v momentě, kdy se kulička blíží k dolní hranici pracovního prostoru, silnější než simulační i přes to se poloha kuličky snaží přesně kopírovat výšku simulačního modelu.

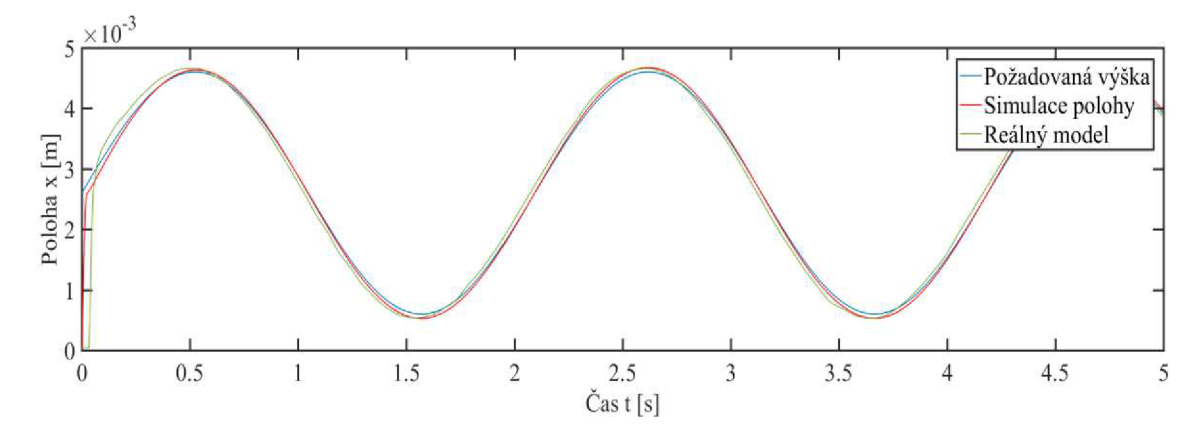

Obr. 38: *Porovnání polohy řízené stavovým regulátorem na reálném a simulačním*  modelu

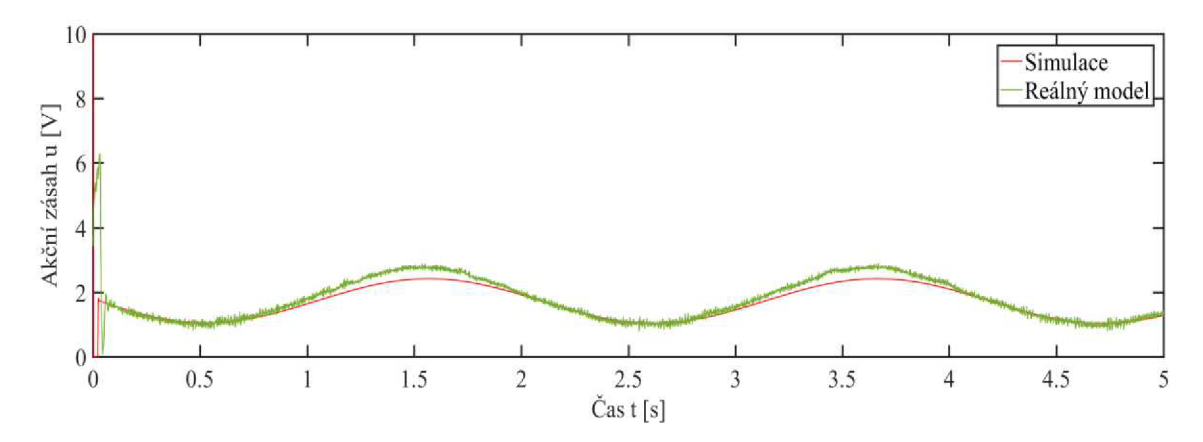

Obr. 39: *Akční zásah stavového regulátoru na reálném a simulačním modelu* 

#### **3.2.3. Feed-forward**

Posledním zvoleným typem řízení je řízení feed-forward (dopředně), k němuž budeme přistupovat metodou Gray-box. Pro použití této metody jsou nutné matematické a fyzikální znalosti daného systému. Jeho princip spočívá ve vytvoření inverzního modelu, který generuje akční zásah vstupující do simulačního modelu. Teoretické schéma feed-forward řízení metodou Gray-box je na obr. 40.

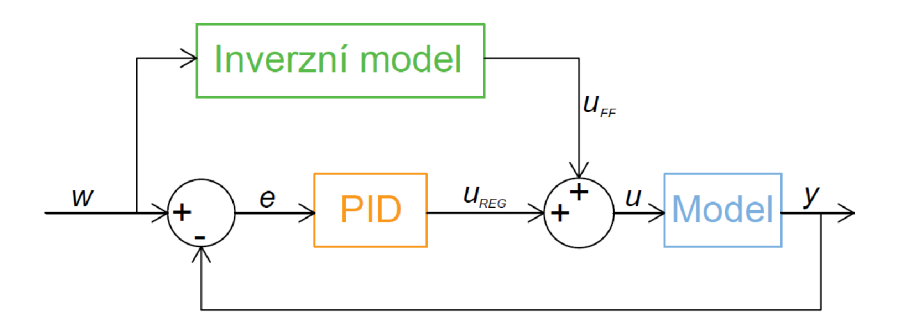

Obr. 40: Teoretické schéma feed-forward řízení metodou Gray-box

Součástí schématu je i PID regulátor kvůli vysoké nestabilitě systému, kterou by samotné feed-forward řízení neuregulovalo. K vytvoření inverzního modelu potřebujeme rovnici (2.8), ze které vyjádříme proud a získáme vztah:

$$
i = (x - x_0) \sqrt{\frac{(m_k \ddot{x} + k_{fv} \dot{x} + m_k g)}{k_c}}
$$
(3.23)

Inverzní model doplněný o proudový zesilovač je na obr. 41.

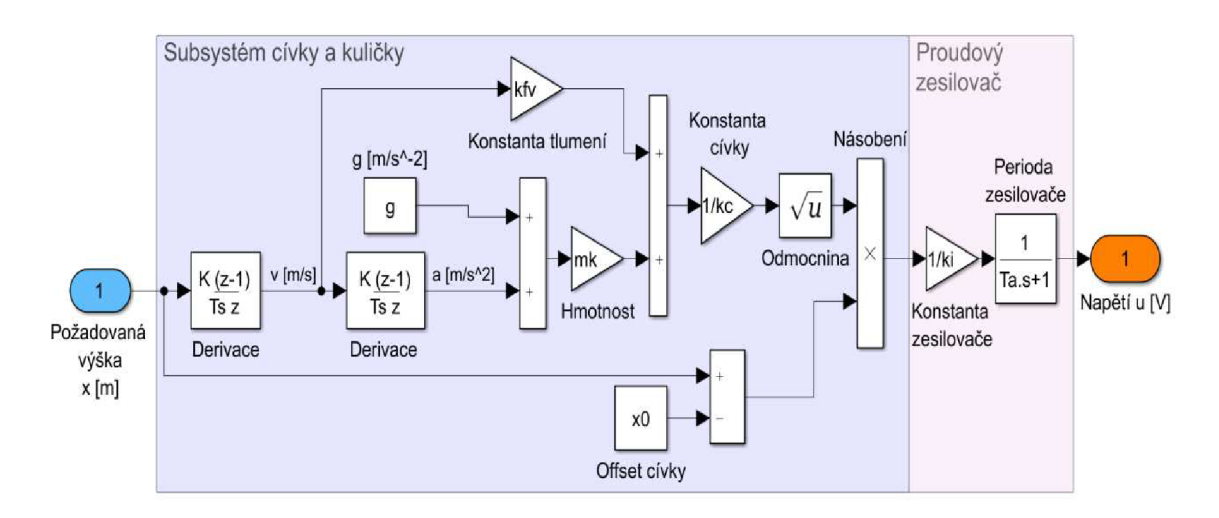

Obr. 41: *Inverzní model* 

Simulační schéma pro feed-forward řízení na základě gray-box přístupu je na obr. 42.

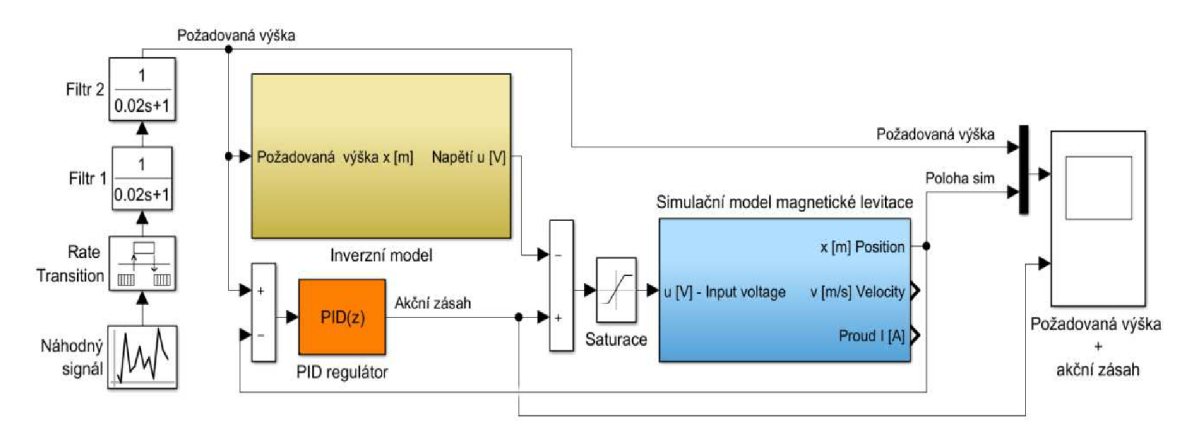

Obr. 42: Simula*ční model řízen na základě Gray-box přístupu* 

Požadovaným signálem byl zvolen náhodný signál v rozsahu  $\lt 2 \cdot 10^{-4}$ ;  $L - 2 \cdot 10^{-4}$  > *m* pracovního prostoru. Před vstupem signálu do inverzního modelu se musí vytvořit filtr 2. řádu a to z důvodu dvojité derivace polohy, která je součástí bloku *Inverzní*  model. Jedna z dalších vlastností feed-forward řízení je ta, že při použití PID regulátoru může být integrační složka nulová a to je zdůvodněno tím, že regulátor nemusí zásah dotahovat do vysokých hodnot, nýbrž je aktivní pouze v momentě skokové změny požadované hodnoty. V našem případě z důvodu požadavku na kvalitu regulace zvolíme integrační složku nenulovou. Výsledky simulace jsou na obr. 43 a 44 s použitím PID regulátoru se složkami:

- $P = 4800$
- $I = 1000$
- $D = 70$
- $N = 1090$

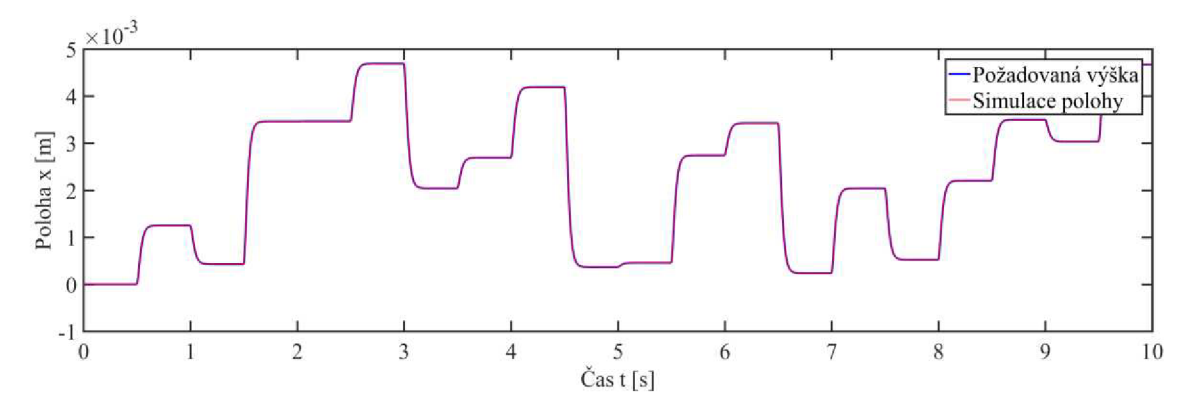

Obr. 43: *Porovnaní výšky u simulačního řízení feed-forward* 

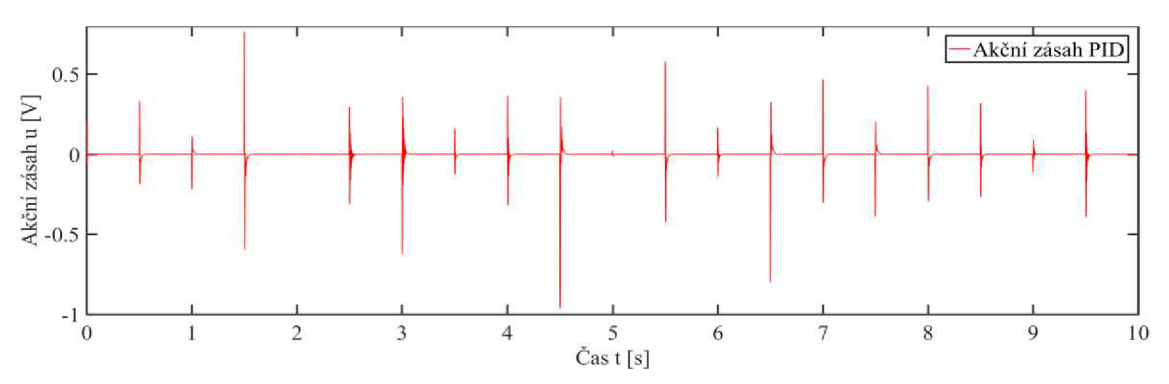

Obr. *44: Akční zásah PID u simulačního řízení feed-forward* 

Z akčního zásahu regulátoru jde vidět, že je aktivní pouze v momentě změny požadované výšky. Výsledky regulace můžeme označit za výborné. Simulace polohy přesně kopíruje požadovanou výšku.

Schéma pro reálný model je na obr. 45.

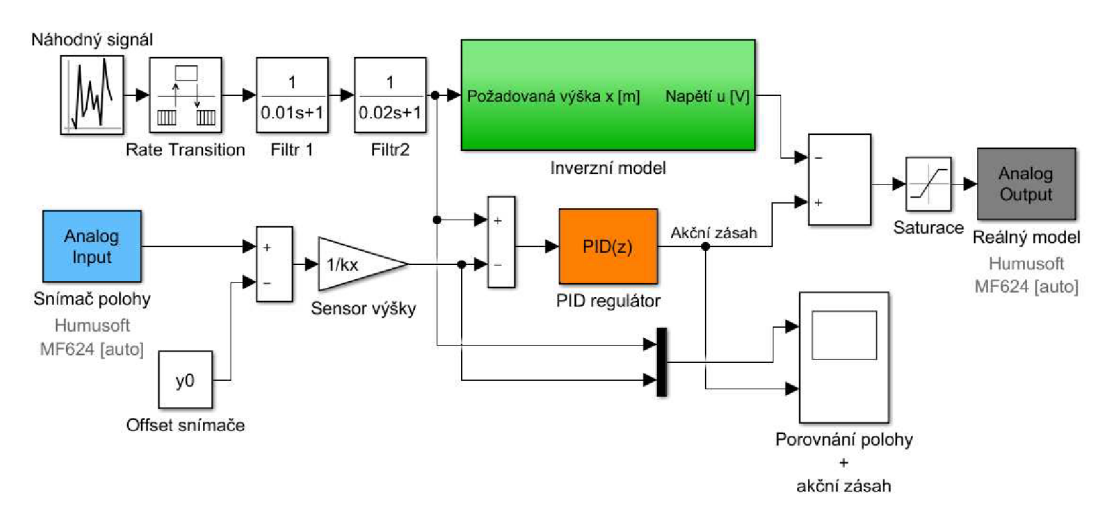

Obr. 45: *Schéma feedforward řízení pro reálný model* 

Zkusíme-li funkčnost PID regulátoru, navrženém pro simulační řízení, na reálném modelu získáme výsledky podle obr. 46 a 47. Ze kterých je zřejmé, že kvalita regulace je nedostatečná.

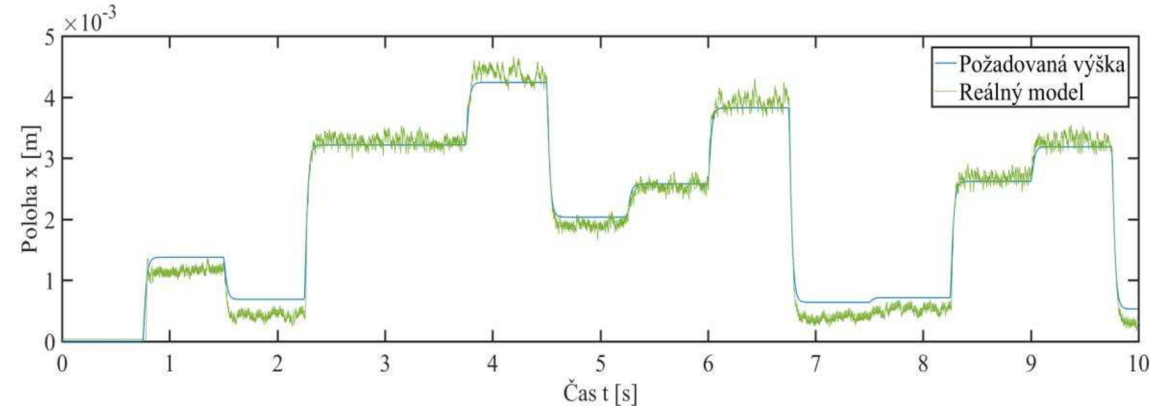

Obr. 46: *Porovnání polohy na reálném modelu řízené feed-forwardem navrženým na simulačním modelu* 

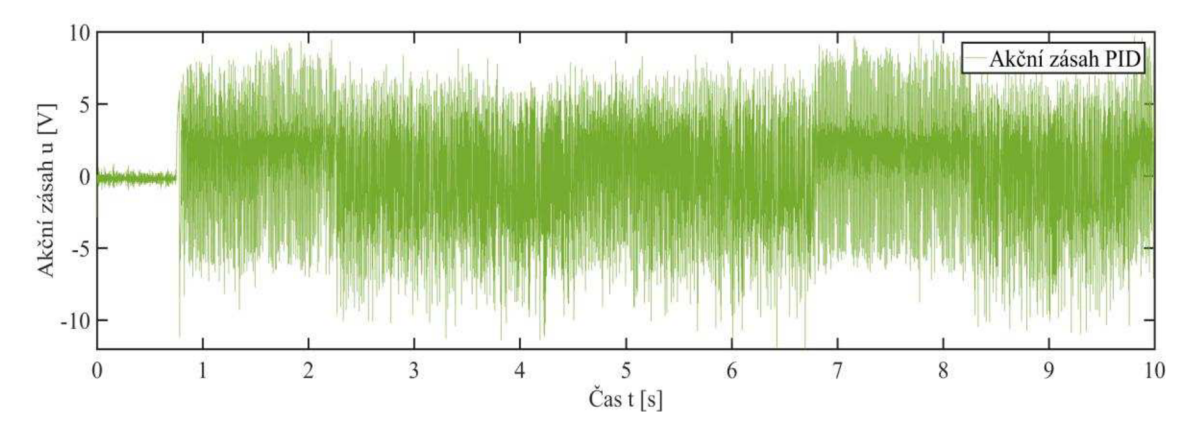

Obr. 47: *Akční zásah regulátoru na reálném modelu (regulátor navržený na simulačním*  modelu)

Proto je nutné navrhnout nový PID regulátor ve tvaru:

- $= 5000$
- $= 1000$
- $D = 38$
- $N = 700$

Výsledky regulace na simulačním a reálném modelu jsou na obr. 48 a 49.

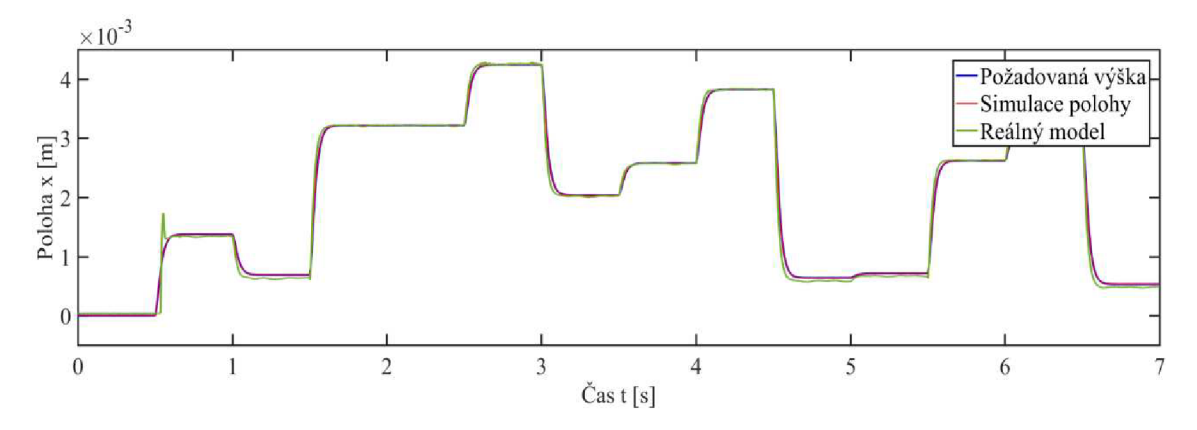

Obr. 48: *Porovnaní polohy simulačního a reálného modelu -* feed-forward

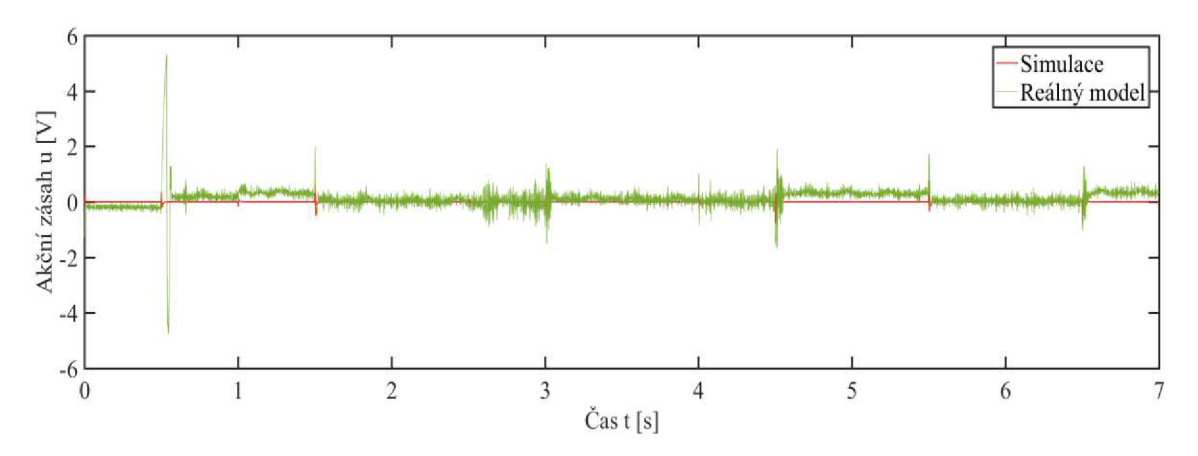

Obr. 49: *Porovnání akčního zásahu simulačního a reálného modelu -* feed-forward

Z dosažených výsledků vidíme, že reálný model se chová téměř stejně jako simulační. Při prvním skoku se projevuje překmitem, který je způsobený silnou proporcionální složkou. Na obr. 50 je detail akčního zásahu regulátoru, který má výrazně jiný průběh v závislosti na poloze. Pokud reálná poloha kuličky se nachází ve spodní části pracovního prostoru, tak regulátor generuje zásah, který nekmitá okolo nuly, ale vytváří napětí, které inverzní model nedokáže vykompenzovat. Naopak se zmenšující se vzdáleností kuličky k jádru cívky regulátor vytváří silný šum.

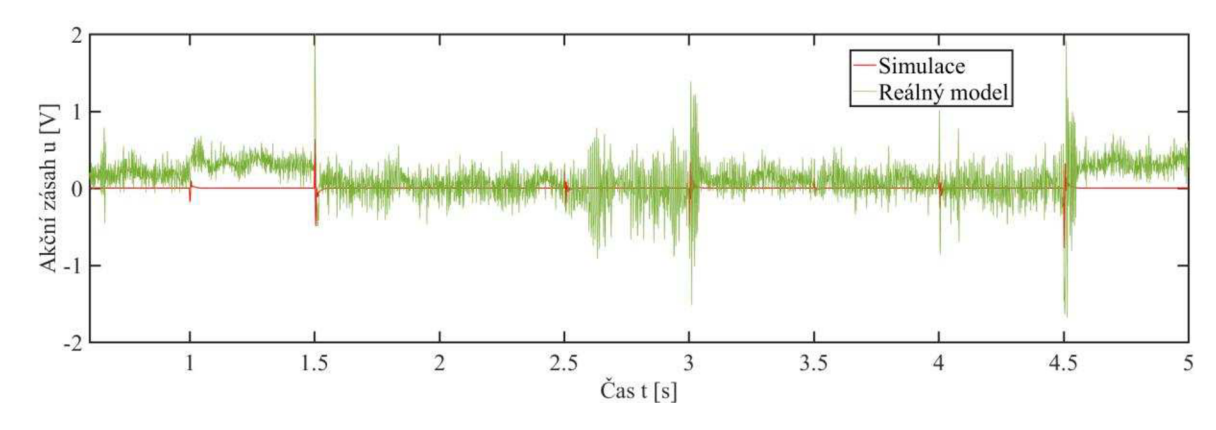

Obr. 50: *Detail akčního zásahu při porovnání simulačního a reálného modelu* 

## **4. Zhodnocení dosažených výsledků**

V předchozích kapitolách byl silně nelineární a nestabilní systém magnetické levitace řízen pomocí PID regulátoru, stavového regulátoru a feed-forwardem. Následující kapitola bude hodnotit dosažené výsledky a určovat jejich kvalitu. Budou porovnány hodnoty ze simulačních modelů i z reálných pro různé druhy vstupních signálů. Rozsah vstupních signálů bude volen v co největším intervalu, nicméně z důvodu vysoké nestability a nelinearity systému budou hodnoty okolo krajních bodů vynechány. Na krajích pracovního prostoru by bylo potřeba naladit nové regulátory. Pro určení kvality bude použito střední kvadratické chyby MSE [9].

### **4.1. Simulační řízení**

Jako první srovnáme všechny typy simulačního řízení na jednoduchém sinusovém signálu, jehož rozsahem zvolíme interval  $\langle 0.6 \cdot 10^{-3} \rangle$ ;  $4.6 \cdot 10^{-3}$  m s frekvencí *6 rad • s~ ] .* Pokud ponecháme nastavení všech regulátorů tak, jak bylo uvedeno v této práci, pak výsledkem jsou obr. 51 a 52.

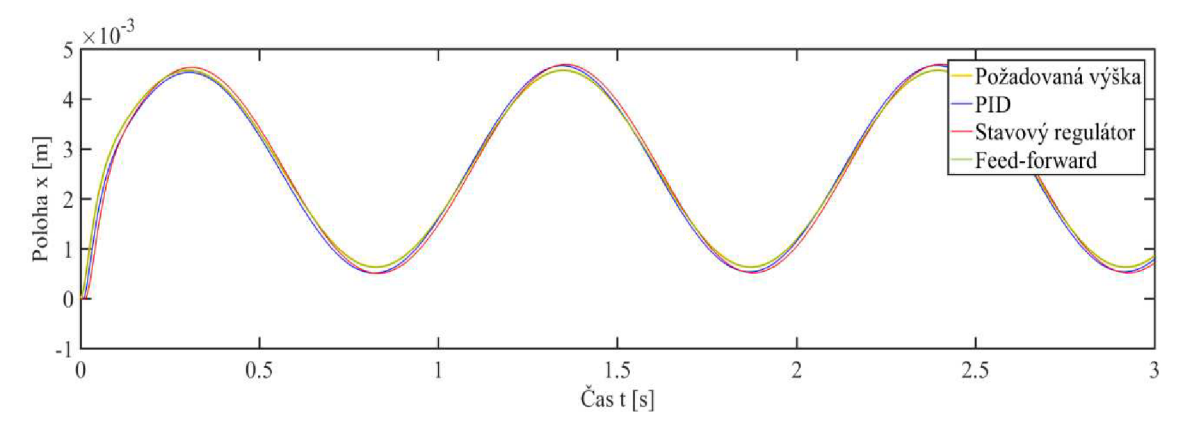

Obr. 51: *Porovnání výšky při použití jednotlivých regulátorů* 

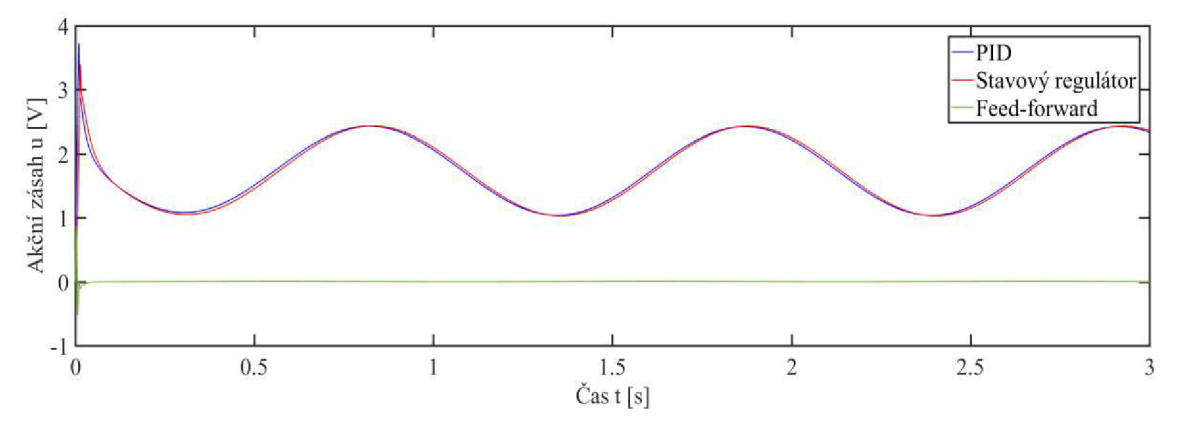

Obr. 52: *Akční zásah jednotlivých regulátorů* 

Při pohledu na výsledku vidíme, že nejkvalitněji se na požadovaný signál chová řízení feed-forward, které negeneruje téměř žádný akční zásah, protože ten je kompenzován inverzním modelem. PID a stavový regulátor mírně předbíhají požadovanou výšku a

nejsou natolik přesné jako feed-forward řízení, ale i přesto vykazují přijatelnou kvalitu regulace. Porovnáním středních kvadratických odchylek jednotlivých typů řízení získáváme výsledky:

- $MSE_{PID} = 4{,}31\cdot 10^{-8}m$
- $MSE_{star} = 2.77 \cdot 10^{-7}$ *m*
- $MSE_{FF} = 9,56 \cdot 10^{-12}$ *m*

kde:

- *• MSEPID* střední kvadratická odchylka PID regulátoru
- *• MSEstav* střední kvadratická odchylka stavového regulátoru
- *MSE<sub>FF</sub>* střední kvadratická odchylka řízení feed-forward

Pro další experiment byl jako vstupní požadovaný signál zvolen generátor náhodný pulsů v rozsahu < 0,5 · 10<sup>-3</sup>; 4,5 · 10<sup>-3</sup> > m s dobou trvání jednoho pulsu 0,5 s. Signál je potřeba ještě zfiltrovat přenosovou funkcí  $\frac{1}{4 \cdot 10^{-4} s^2 + 4 \cdot 10^{-2} s + 1}$ a to z důvodu inverzního modelu, který je součástí simulačního modelu řízený feed-forwardem. Výsledky simulace jsou na obr. 53 a akční zásah na obr. 54.

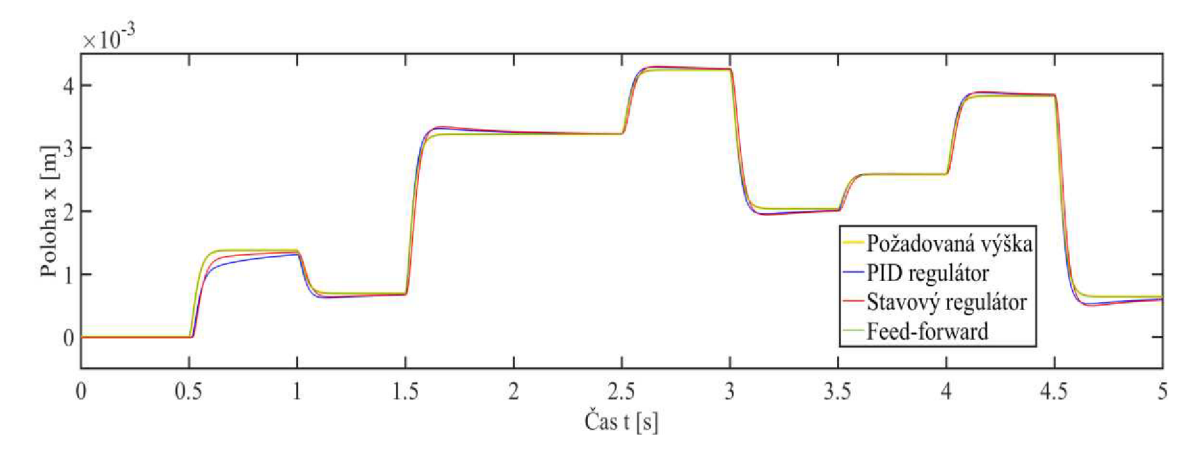

Obr. 53: *Porovnání výšky při použití jednotlivých regulátorů na náhodný signál* 

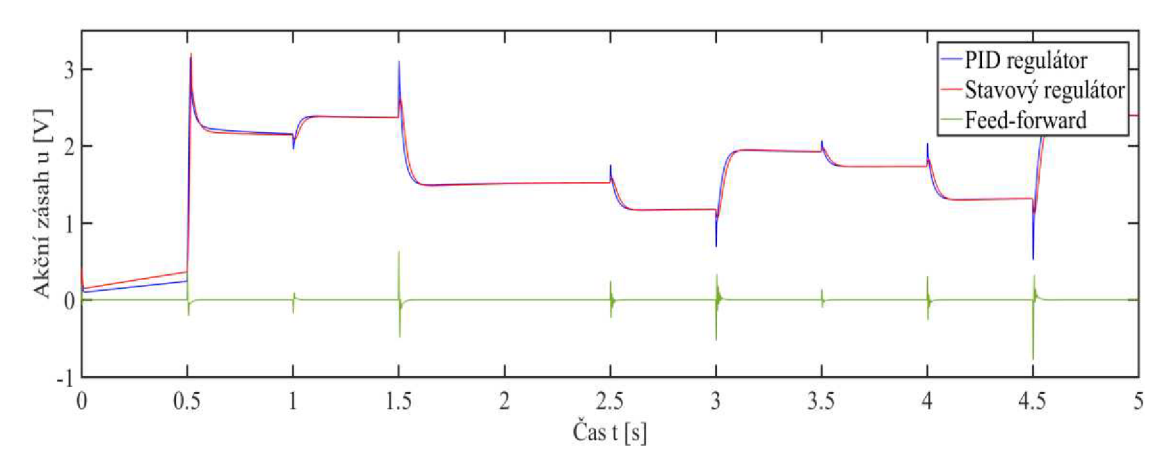

Obr. 54: *Akční zásah jednotlivých regulátorů na náhodný signál* 

Na generátor náhodných pulsů se opět nejlépe chová řízení feed-forward, které generuje akční zásah pouze v momentě skokové změny, jinak je téměř nečinný. PID regulátor a stavový regulátor vykazují podobný průběh. Na začátku regulace v sobě kumulují napětí, což je způsobeno integrační složkou. Kvalita řízení hodnocena pomocí střední kvadratické odchylky udává výsledky:

- $MSE_{PID} = 2,49 \cdot 10^{-8}m$
- $MSE_{star} = 1.19 \cdot 10^{-8} m$
- $MSE_{GB} = 4.33 \cdot 10^{-12}m$

## **4.2.Řízení reálného modelu**

Pro řízení na reálném modelu byla ponechána volba regulátorů, tak jak jsou uvedeny výše.

Stejně jak u simulačního řízení, začneme s aplikací jednotlivých regulátorů na sinusový signál o rozsahu  $\langle 0.6 \cdot 10^{-3} \rangle$ ; 4,6  $\langle 10^{-3} \rangle$  m s frekvencí 6 rad  $\cdot$  s<sup>-1</sup>. Výsledky můžeme vidět na obr. 55 a 56.

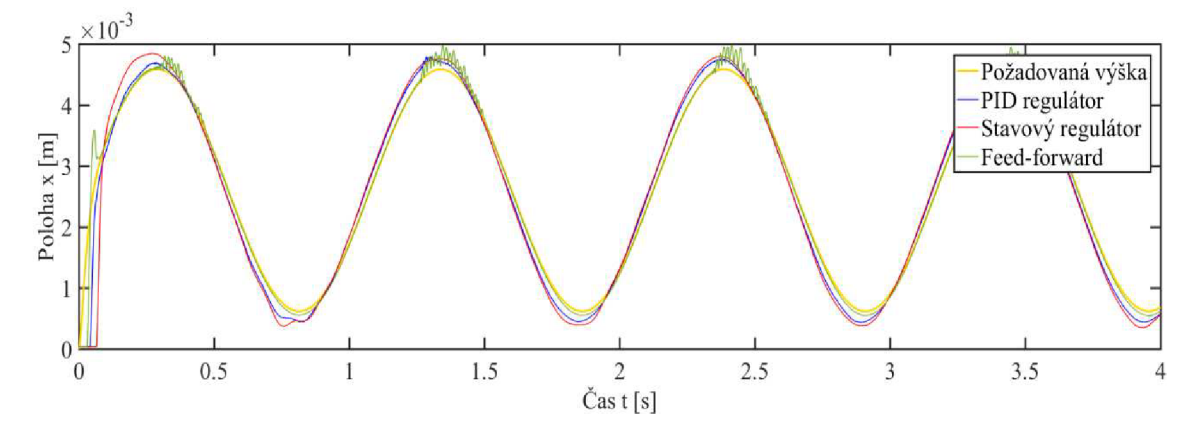

Obr. 55: *Porovnání polohy jednotlivých typů řízení na reálném modelu pro sinusový signál* 

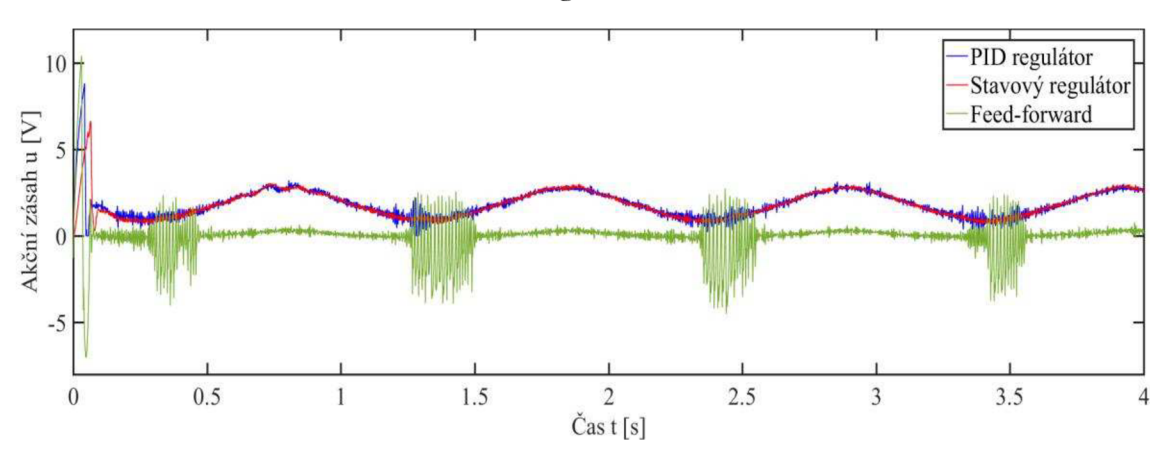

Obr. 56: *Akční zásah jednotlivých regulátorů na reálném modelu pro sinusový signál* 

Z výsledku je zřejmé, že řízení feed-forward v horních částech pracovního prostoru selhává, ale to z toho důvodu, že regulátor byl naladěn pro generátor náhodných pulsů, tudíž by musel být přeladěn speciálně pro sinusový signál. Na začátku můžeme vidět i menší překmit. Stavový a PID regulátor vykazují opět podobný zásah. PID regulátor generuje zásah s větším šumem, což je způsobeno silnější derivační složkou. Největší zpoždění na začátku regulace má stavový regulátor. Hodnoty střední kvadratické odchylky jednotlivých regulátorů použitých na reálném modelu při vstupním sinusovém signálu jsou:

- $MSE_{PID} = 2{,}50 \cdot 10^{-8}m$
- $MSE_{star} = 5,89 \cdot 10^{-8} m$
- $MSE_{GB} = 1,14 \cdot 10^{-8}m$

Nejlepší typ řízení sinusového signálu v daném rozsahu na reálném modelu vykazuje feed-forward řízení, nicméně není zdaleka tak dobré, jaké bychom mohli dosáhnout se správně naladěným regulátorem.

Jako druhý signál pro porovnání výšky zvolíme opět náhodný generátor pulsů v rozsahu  $<$  0,6 ·  $10^{-3}$ ; 4,6 ·  $10^{-3}$  > m s dobou trvání jednoho pulsu 0,75 s. Signál je opět potřeba zfiltrovat přenosovou funkcí  $\frac{1}{4 \cdot 10^{-4} s^2 + 4 \cdot 10^{-2} s + 1}$  z důvodu dvou derivací v inverzním modelu. Výsledky jsou na obr. 57 a 58.

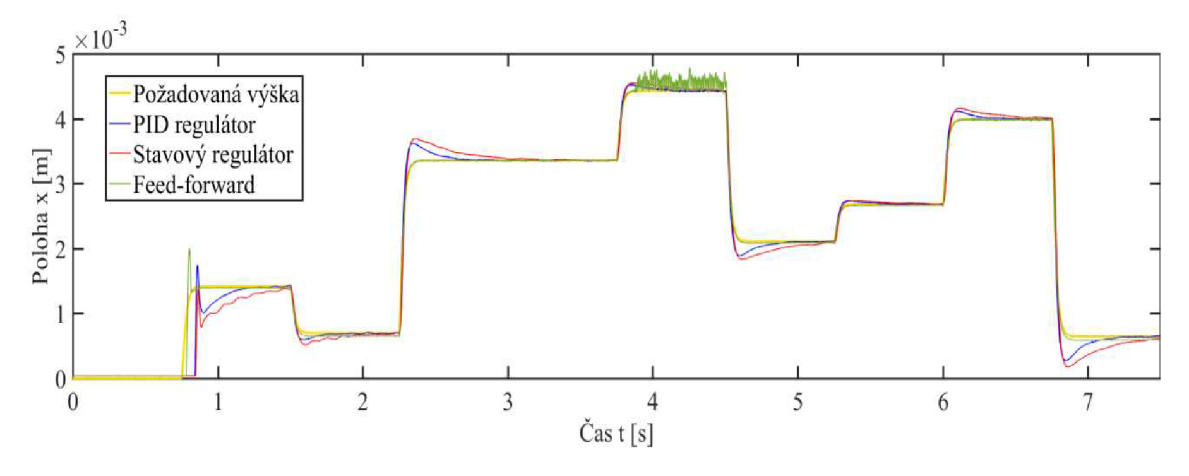

Obr. 57: *Porovnání polohy pro jednotlivé regulátory na náhodný signál* 

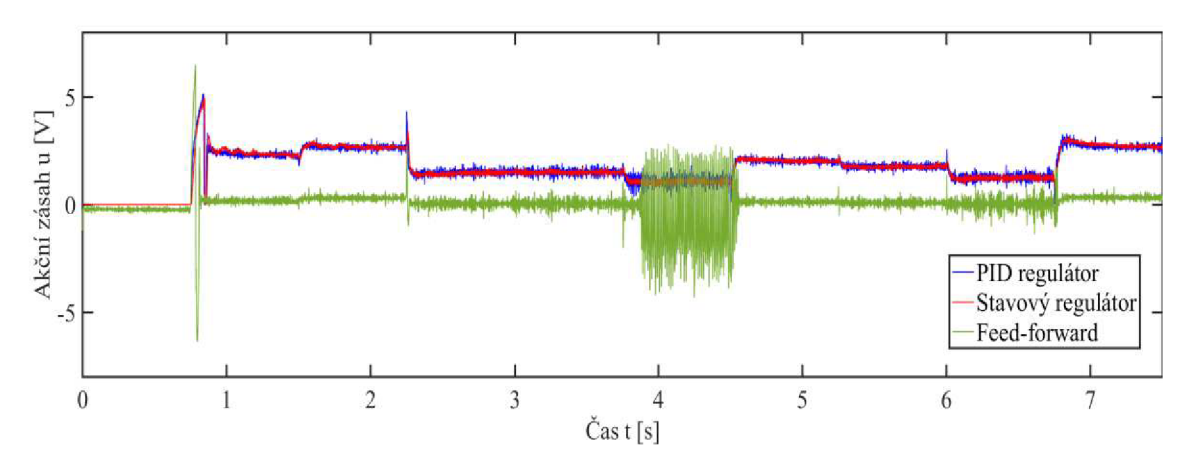

Obr. 58: *Akční zásah jednotlivých regulátoru na náhodný signál* 

Pro náhodný skokový signál se jeví jako nejlepší řízení feed-forward, i když ve 4 s se silně rozkmitá. Tento typ řízení je pro vzdálenost kuličky od jádra cívky nejvíce náchylnější. Můžeme vidět z grafu akčního zásahu, kde je zřejmé, že generuje, tím větší šum, čím více se blíží k cívce. Nicméně v prostřední části pracovního prostoru funguje velmi dobře. Stavový regulátor naladěný na sinusový signál vykazuje horší kvalitu řízení než PID regulátor. Všechny regulátory by bylo potřeba ještě doladit pro daný signál z důvodu velkého překmitu na prvním skoku. Střední kvadratická odchylka jednotlivých regulátorů na náhodný pulzní generátor je:

- $MSE_{PID} = 1.37 \cdot 10^{-8}m$
- $MSE_{star} = 1.98 \cdot 10^{-8} m$
- $MSE_{GB} = 2{,}32 \cdot 10^{-9}m$

### **5. Závěr**

Tato práce spočívala v řízení výukového modelu magnetické levitace CE 152. První část práce byla věnována popisu modelu, jeho jednotlivých částí a vysvětlení matematicko-fyzikálních vztahů týkající se této soustavy. Praktická část práce spočívala ve vymodelování kompletního simulačního schématu pomocí programu MATLAB/Simulink . Následně byl proveden odhad jednotlivých parametrů reálného modelu a poté ověření jejich správnosti. Na základě správně vymodelovaného simulačního schématu byly prováděny experimenty s různými typy řízení, které byly následně aplikovány na reálném modelu magnetické levitace. Poslední část práce se zabývala zhodnocením dosažených výsledků a porovnáním jednotlivých metod řízení.

Pro navržení správného regulátoru pro reálnou soustavu je potřeba mít vytvořený simulační model, který je svým chováním, co nejvíce identický s tím reálným. S tím souvisí správný odhad parametrů, který měl zásadní vliv na následnou aplikaci kteréhokoliv řízení. Pomocí několika metod se povedlo identifikovat neznámé parametry a následně i validovat jejich správnost. Vzhledem k vysoké nestabilitě a nelinearitě systému je navržení regulátoru, který by regulovat s vysokou kvalitou v celém rozsahu pracovního prostoru, poměrně složitým úkolem.

Byly navrhnuty tři různé metody řízení. Řízení PID regulátorem je metodou nejjednodušší a výsledky vykazovali dobrou kvalitu. Další metodou řízení byl zvolen stavový regulátor, který byl vytvořen metodou LQR. Jeho kvalita byla zprvu nedostatečná, ale volbou vhodných stavových veličin byl tento problém vyřešen. Posledním typem řízení byl feed-forward, k němuž se přistupovalo metodou Gray-box, která vyžaduje dobrou znalost systému. Byl vytvořen inverzní model, který dokázal správně kompenzovat akční zásah pro reálný model magnetické levitace. Řízení feedforward mělo nejlepší výsledky a to na všechny druhy požadovaných signálů.

Výsledky bakalářské práce ukazují mnoho informací o aplikaci některých typů řízení na výukovém modelu magnetické levitace a přinášejí výrazné zlepšení regulace výukového modelu nacházející se v Mechlabu.

# **6. Seznam použitých zdrojů**

 $[1]$  - HUMUSOFT s.r.o. CE 152 Magnetic levitation model – educational manual, 2008. Dostupné z:

[http://www.kirp.chtf.stuba.sk/moodle/pluginfile.php/44765/mod\\_resource/conte](http://www.kirp.chtf.stuba.sk/moodle/pluginfile.php/44765/mod_resource/conte)  nt/l/maguman.pdf

- [2] HUMUSOFT s.r.o, *User's manual* MF 624 multifunction I/O card, 2014. Dostupné z: <http://www2.humusoft.cz/www/datacq/manuals/mf624um.pdf>
- [3] HUMUSOFT s.r.o, CE 152 magnetická levitace. [online]. Dostupné z: <http://www.humusoft.cz/models/cel52/>
- [4] PELIKÁN, R. *Magnetická levitace modelování, simulace a řízení.* Univerzita Tomáše Bati ve Zlíně, Fakulta aplikované informatiky, 2006.
- [5] MATHWORKS, Inc. and HUMUSOFT s.r.o, 2014. Magnetic Levitation Model. [online]. Dostupné z:

[https://www.mathworks.com/examples/3d-animation/mw/sl3d\\_product](https://www.mathworks.com/examples/3d-animation/mw/sl3d_product-)vrmaglev-magnetic-levitation-model

- [6] SKALICKÝ, Jiří. *Teorie řízení 1.* Brno: Vysoké učení technické, 2002. Učební texty vysokých škol. ISBN 80-214-2112-6
- [7] DOSTAL , Jiří. *Emulace technologického procesu:* bakalářská práce. Brno: Vysoké učení technické v Brně, Fakulta elektrotechniky a komunikačních technologií, Ustav automatizace a měřicí techniky, 2010. 58s. Vedoucí práce byl Ing. Petr Malounek
- [8] MATHWORKS, Inc. Linear-Quadratic Regulator (LQR) design. [online]. Dostupné z: <https://www.mathworks.com/help/control/ref/lqr.html>
- [9] NOVÁK, Jiří. *Základy teorie chyb a zpracování fyzikálních měření.* Fakulta stavební ČVUT v Praze.

Dostupné z:<http://webfyzika.fsv.cvut.cz/PDF/teoriechyb.pdf>

# **7. Seznam použitých zkratek a symbolů**

## **Zkratky**

I/O - Input/Output

- VUT Vysoké učení technické v Brně
- A/D Analog/Digital
- $D/A Digital/Analog$
- PID proporcionálně-integračně-derivační (řízení)
- $LQR linear quadratic$  regulation
- MSE mean squared error

### **Symboly**

# **8. Přílohy**

## **8.1.Elektronické přílohy**

K bakalářské práci je přiloženo CD, které obsahuje:

- PID\_simulace.slx simulační schéma pro řízení polohy kuličky PID regulátorem
- PID\_real.slx schéma pro řízení reálného modelu PID regulátorem
- Stavove rizeni simulace.slx simulační schéma pro řízení polohy kuličky stavovým regulátorem
- Stavove\_rizeni\_real.slx- schéma pro řízení reálného modelu stavovým regulátorem
- Feedforward\_simulace.slx simulační schéma pro feedforward řízení
- Feedforward\_real.slx schéma pro feedforward řízení reálného modelu
- Elektronická verze bakalářské práce

Pro všechny výše uvedené programy je nutné nejprve spustit skripty Parametry.m a Stavove\_rizeni.m.